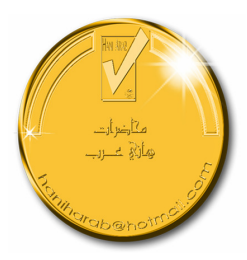

# نـماذج أسئلة في مادة

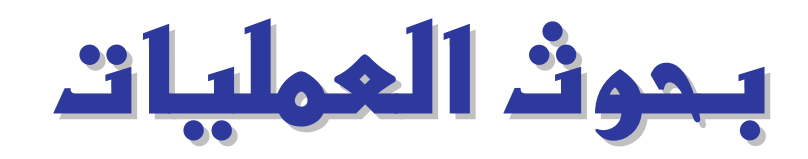

# BUS 322

١٤٣٠ هـ

# إعداد

هاني عرب haniharab@hotmail.com

هذا العمل للجميح ولا يبـاع بـل ينـسخ فقط

# وقيمته دعوة بالمداية لكولي

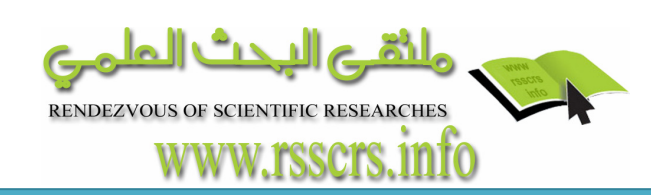

ذکرا (فَلِمَرْہِ) (('النبی کُن ((') عَنِدُ)<br>ایسی (بَر اللہ کَن النبی کُن النبی اللہ

## نـماذم أسئلة في مادة بـحوث العمليات

تنو بــــــه

- هذا المحتوى عبار ة عن محاضر ات إلكترونيـة يمكن الحصـول علـى نسـخة منـه عن طريق الشبكة العنكبوتية (الإنترنت) ولا يباع، ويتم تصفحه بهيئته الإلكترونية.
- للحصول على نسخُة من هذا المحتوى من المصدر المعتمد و هو ملتقى البحث العلمي على الشبكة العنكبوتيـة (الإنترنـت) بعنـوان ورابـط <u>www.rsscrs.info.</u> مكتبـة هـاني عـرب الإلكترونية<sub>.</sub>
- هذا المحتوى عبارة عن محاضرات إلكترونية قام المعد بجمعها من محاضرات تم إلقائها من قبل أساتذة ومحاضرين ومن الكتب ذات الاختصاص.
- جميع الأسئلة الـوار دة فـي هذا المحتوى أو المرفقـة فـي نفس المجلد الإلكترونـي هـي نمـاذج لاختبار ات قام المعد باستنتاجها من محتوى المحاضر ات أو تم جمعها عن طريق الشبكة العنكبوتية (الإنترنت).
- إن هذه المحتوى لا يغني الطالب بأي حال من الأحوال عن الكتاب المقرر من قبل الجامعة أو المعهد العلمي أو المركز الأكـاديمي الذي يدرس بـه، لـذا علـى الطـالـب قراءة الكتـاب المقرر بتمعن، ثم الاستعانة بهذه بالمحاضر ات بعد الله تعالى، فهذه المحاضـر ات عبـار ة عن تبسيط للمادة ذات الاختصاص والمتطابقة مع هذا المحتوى وتشرح أهم النقاط المطلوب فهمها من المنهج المقرر .

جمعت أجزاء هذا المحتوى في عام ٣٠٤٢٠ هـ / عدد الصفحات: ٩٦ تم تحديث هذا المحتوى وإضافته على ملتقى البحث العلمي في عام ١٤٣٠هـ

أسأل الله التوفيق والسداد فإن أصبت فذلك بـفضل الله ومِنـة

وإن أخطأت فالرجاء مراسلتي على البريد الإلكتروني

#### haniharab@hotmail.com

ھانى عرب

هذا العمل للجميع ولا يباع بل ينسخ فقط

وقيمته دعوة بالهداية لك ولى

لتحميل نسختك من المحاضر ات الالكتر ونية المجانية

مت الفتى البحث الملمى

www.rsscrs.info

/دאد www.rsscrs.info

## نموذج اختبار رقم (١)

#### السؤال الأول:

يقوم مصنع الشامل للمكيفات بصناعة ثلاثة أنواع من المكيفات في خط الإنتـاج لهـذا الشهر، وحدات حائط، وحدات سبلت أرضية ووحدات سبلت مساجد، وقد بلغ سعر الببيع لهذه المنتجات ١٥٠٠ ريال، ٤٣٠٠ ريال و ١٢٥٠٠ ريال على التوالي، وتكلف هـذه المنتجات مواد أولية ٦٠٠ ريال، ٢٣٠٠ ريال و ٥٦٠٠ ريال على التـوالي، وتكلـف عمالة ٤٠٠ ريال، ٩٠٠ ريال و ١٧٠٠ ريال، والطلب على مكيفات المساجد لا يزيـد عن ٢٠ وحدة شهرياً، والطلب على المكيفات الحائطية ٨٠ وحدة شهرياً علـى الأقـل، والطلب على المكيفات الأرضية ١٢٠ وحدة شهرياً على الأكثر .

فإذا كان بند العمالة لهذا الشهر ٥٥٠,٠٠٠ ريال، وبند المواد الأولية مليـون ونصـف ريال. فضع المسألة السابقة في الصورة العامة لمسائل البرمجة الخطية لإيجاد الإنتـاج المنوع الذي يعظم الربح؟

#### السؤال الثاني:

لديك الجدول التالي :

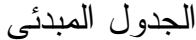

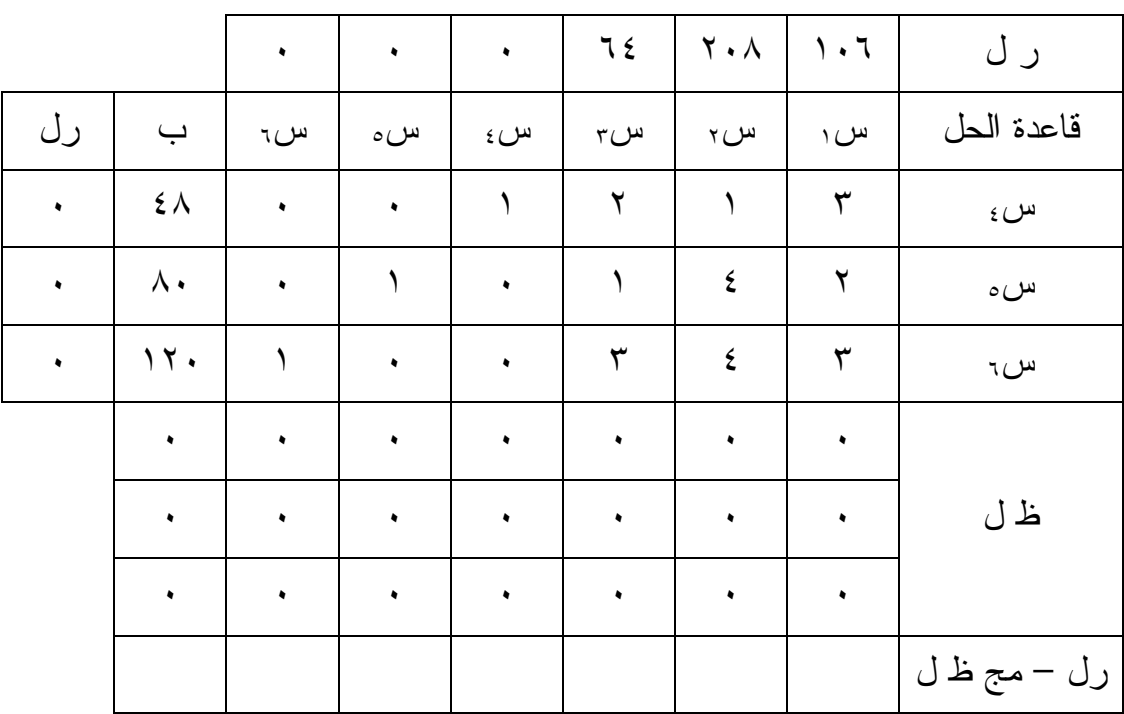

المطلوب: أكمل الجدول الأول فقط؟

الجدول الأول

|    |                          |    |    |              |    |              |      | ر ل         |
|----|--------------------------|----|----|--------------|----|--------------|------|-------------|
| رل | $\overline{\phantom{0}}$ | س، | س٥ | $\epsilon$ س | س۳ | س $_{\rm v}$ | س، ۱ | قاعدة الحل  |
|    |                          |    |    |              |    |              |      |             |
|    |                          |    |    |              |    |              |      |             |
|    |                          |    |    |              |    |              |      |             |
|    |                          |    |    |              |    |              |      |             |
|    |                          |    |    |              |    |              |      | ظ ل         |
|    |                          |    |    |              |    |              |      |             |
|    |                          |    |    |              |    |              |      | رل – مج ظ ل |

#### السؤال الثالث:

أوجد استراتيجية نقل واحدة لمشكلة النقل التالية بأي طريقة تعرفها ثم أحسب تكلفتهــا، وأختبر أمثلية هذه الإستراتيجية؟

| طاقات المراكز  | $\Delta^7$ | $\Delta^{\prime}$ | ط'                       | مراكز النزويد     |
|----------------|------------|-------------------|--------------------------|-------------------|
| $\mathbf{y}$   | $\gamma$   | $\setminus$       | $\mathcal{L}$            | م                 |
| $\gamma \xi$ . | ٩          | $\frac{1}{2}$     | $\overline{\phantom{a}}$ | ۲<br>$\hat{\tau}$ |
| 17.            | $\gamma$   | $\frac{1}{2}$     | $\mathbf{y}$ .           | $\mathbf{r}$ م    |
| 7.1            | $Y \xi$ .  | $\gamma \wedge$   | $\circ \cdot$            | احتياجات<br>الطلب |

جدول تكلفة نقل وحدة واحدة من مركز التوريد إلى نقطة الطلب

#### السؤال الرابـم:

) أ ( لديك جدول العائد لبدائل مصنع ألعاب تحت حالات الطبيعة (الطلب) المختلفة، فإذا كانت إدارة المصنع متفائلة بنسبة ٪٤٠ فأحسب القرار بطريقة لابلاس، هورتيس، وأدنى أقصى الأسف.

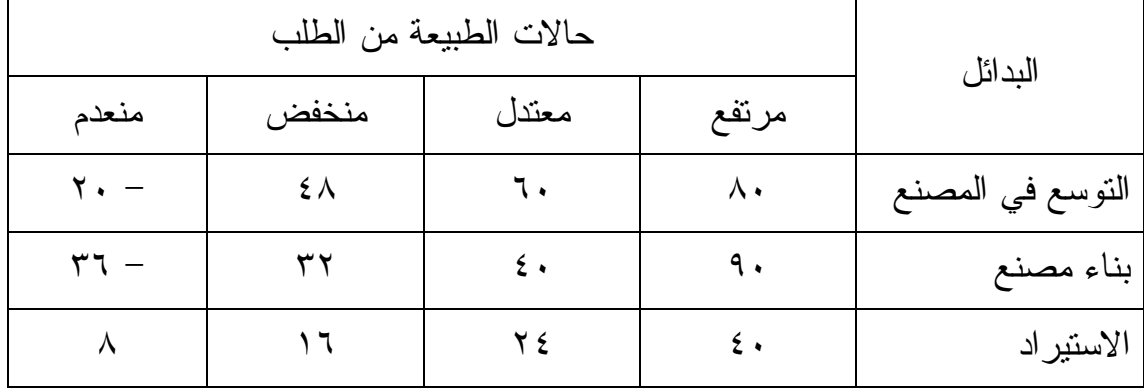

(ب) يريد مدير منشأة أن يقدر أرباح المنشأة للعام القادم فـي الحالـة التاليـة، حجـم المبيعات المتوقع في حالة عدم وجود منافسة ٦٠٠,٠٠٠ ريال وحجم المبيعات في حالة وجود المنافسة ٤٨٠,٠٠٠ ريال، ونسبة وجود منافسة تبلغ ٢٠٪، أما التكاليف المتوقعة فهي على الشكل التالي :

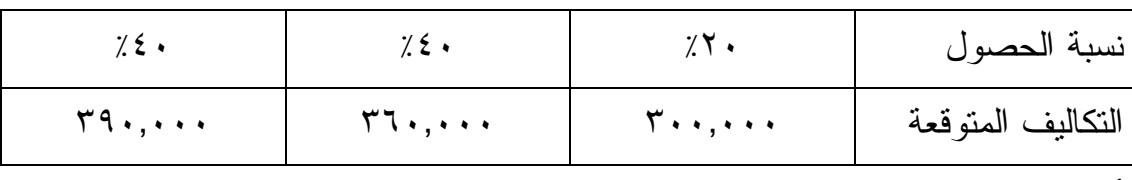

أوجد شجرة القرار لصافي الدخل؟

#### السؤال الفامس:

لديك شبكة الأعمال التالية

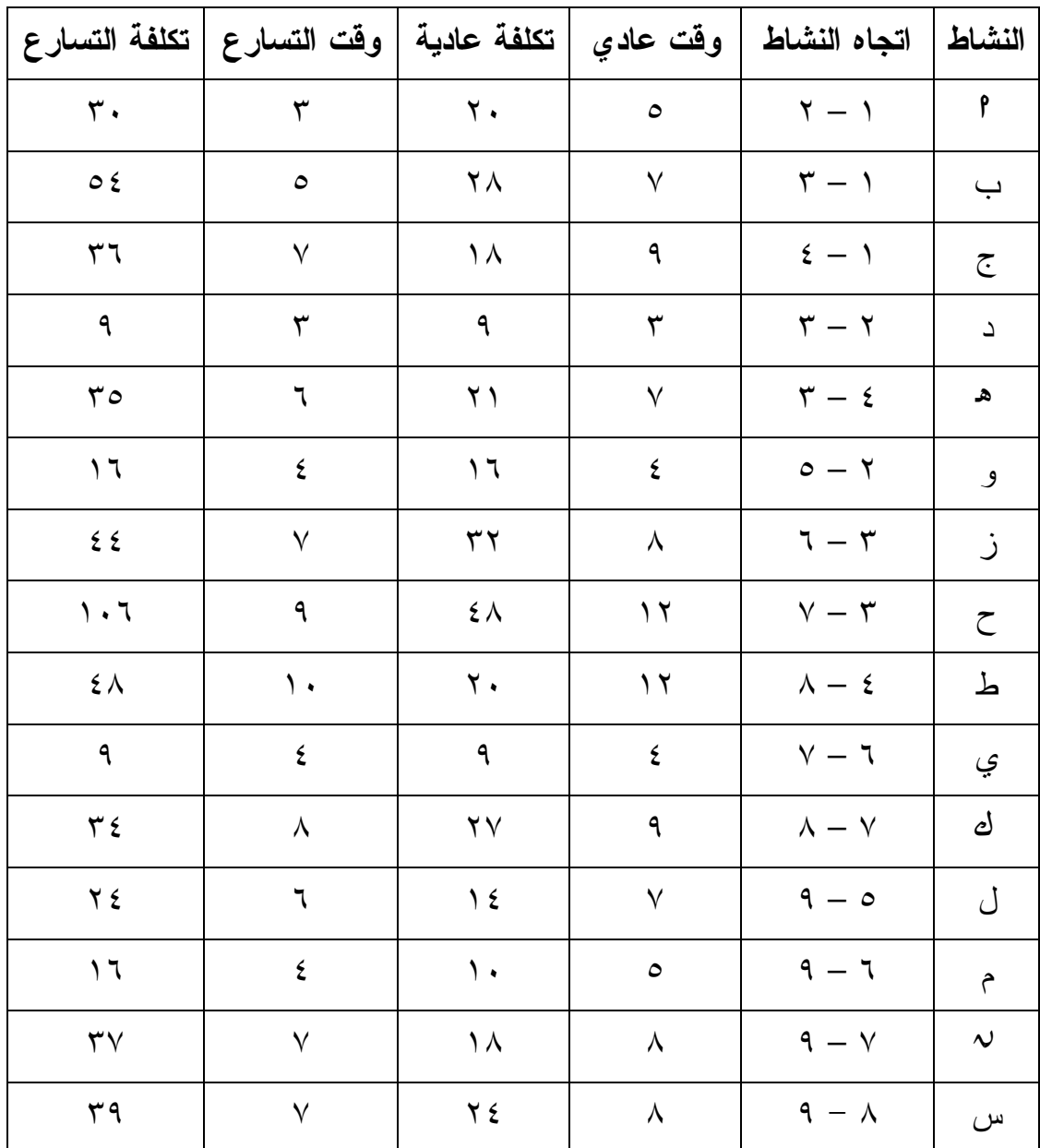

### والمطلوب التالي

)١( رسم الشبكة، وتحديد المسار الحرج، وقت تنفيذ المشروع، تكلفة المشروع؟ )٢( التكلفة الإضافية إذا خفض وقت المشروع ٥ وحدات؟

#### السؤال السادس:

بلغ عدد العملاء لمنتج ما من ثلاث ماركات ٥٠,٠٠٠ عميل في السنة موزعة كالتالي :

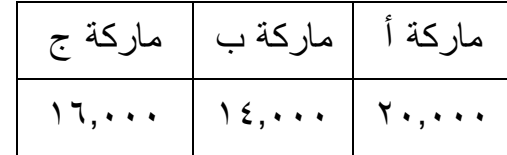

وذلك في شهر ١ / ٣ ، وقد قدرت الشركة الإعلانية من معلومات تقديرية أن : نسبة احتفاظ أ = ٪٧٠ نسبة مكسب ج من أ = نصف نسبة مكسب ب من أ نسبة احتفاظ ج = ٪٩٠ نسبة خسارة ج إلى ب ٥= ٪ نسبة احتفاظ ب = ٪٨٠ نسبة خسارة ب إلى ج = ٪١٥ بافتراض ثبات العملاء طوال العام أحسب توزيع العملاء المتوقع لشهر ١/٤

#### السؤال السابـم:

بلغ إجمالي عدد العملاء لصنف استهلاكي ٥٠,٠٠٠ عميل في الفترة مـا بـين ١/٦ و ١/٧/ ١٤٢٥هـ، وكان توزيع العملاء على ثلاث ماركات كالتالي :

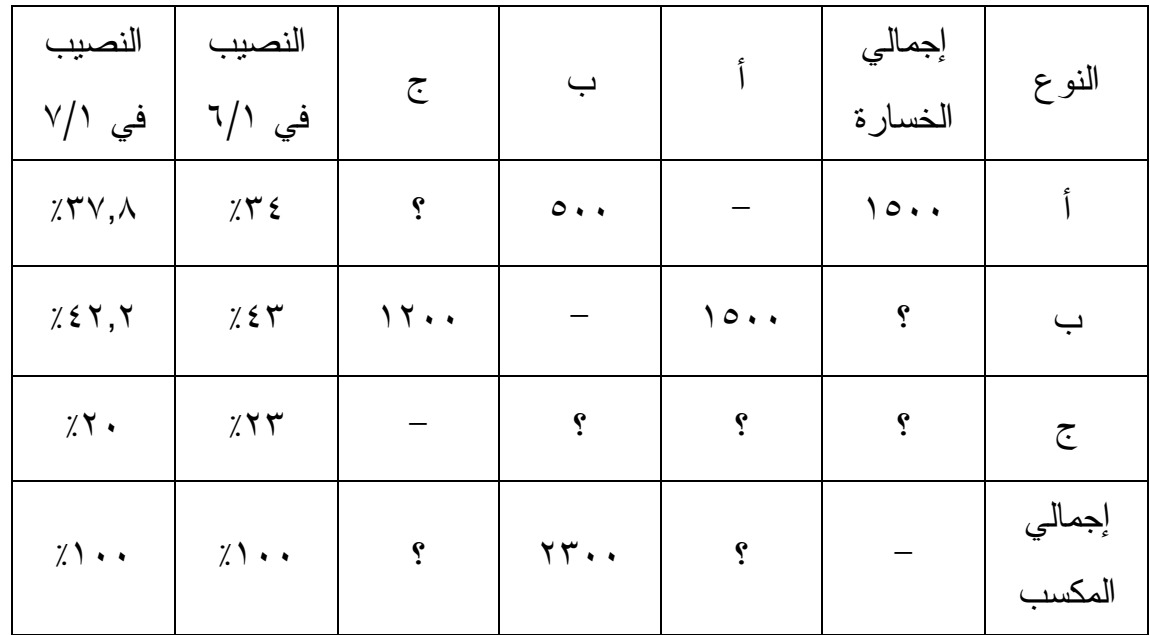

والمطلوب حساب توزيع العملاء المتوقع في ١/٨ ، بافتراض ثبات عدد العملاء خلال هذا العام؟

مع تمنياتي للجميع بدوام التوفيق

هاني عرب

### نموذج اختبار رقم (٢)

#### السؤال الأول:

يقوم مصنع الشامل للمولدات بصناعة ثلاثة أنواع من المولدات في خط الإنتاج لهذا الشهر، وحدات عادي، وحدات أتوماتيك ووحدات مزدوج، وقد بلغ سعر البيع لهذه المنتجات ٥٠٠ ريال، ٧٥٠ ريال و ٩٨٠ ريال على التوالي، وتكلف هذه المنتجات مواد أولية ٢٠٠ ريال، ٣٠٠ ريال و ٤٠٠ ريال على التوالي، وتكلف العمالة ١٠٠ ريـال ، ٢٠٠ ريـال ٢٥٠ ريال، والطلب على الوحدات المزدوجة لا يزيد عن ٣٠ وحدة شهرياً، والطلب على العادية ٩٠ وحدة شهر باً على الأقل، والطلب على الأتوماتكية ١٥٠ وحدة شهر باً علــى الأكثــر . وكان بند العمالة لهذا الشهر ٨٥٠,٠٠٠ ريال، وبند المواد الأولية مليون ريال . بافتراض أن س ١ ، س ٢ ، س ٣ هي كميات الإنتاج من المولدات علـى التـوالي، فـأختر الإجابة الصحيحة مما يلي :

-١ دالة الهدف تأخذ الشكل التالي: a (هـ = ٢٠٠س١ + ٢٥٠س٢ + ٣٣٠س<sup>٣</sup> b (هـ = ٥٠٠س١ + ٧٥٠س٢ + ٩٨٠س<sup>٣</sup> c (هـ = ١٠٠س١ + ٢٠٠س٢ + ٢٥٠س<sup>٣</sup> -٢ المسألة هي

a)  $\int e^{-x} dx + \int u(x) dx + \int u(x) dx + \int u(x) dx$  $\uparrow$  (b)  $\uparrow$  (هـ =  $\cdots$   $\uparrow$   $\downarrow$   $\uparrow$   $\uparrow$   $\uparrow$   $\uparrow$   $\uparrow$   $\uparrow$   $\uparrow$   $\uparrow$   $\uparrow$   $\uparrow$   $\uparrow$   $\uparrow$   $\uparrow$  $c_{\mu\nu}$  =  $\cdots$  ( $\mu_{\nu}$ , +  $\cdots$   $\cdots$   $\dagger$  +  $\cdots$   $\cdots$   $\dagger$ 

٣- قيد المواد الأولية على الشكل التالي:  $1, \dots, \dots \geq r$ س +  $\cdot \cdot \infty$ س +  $\cdot \cdot \infty$  +  $\cdot \cdot \infty$  +  $\cdot \cdot \infty$  $b_1, \ldots, \ldots > \mu_0$  +  $\ldots$  +  $\ldots$  +  $\Lambda$ o •, • • • >  $\gamma_{\mu}$ ۲۰۰ + • • ۲۵س $\tau$  + • • 10  $\Lambda$ 

- ٤- قيد العمالة على الشكل التالي:  $\Lambda$ ۰۰, ۱.۰۰  $\succeq$ ۰۰ ۲س $\Lambda$ ۰۰ + ۲۰۰ $\Lambda$ س $\Lambda$   $\vdots$  $b_1, \ldots, \ldots \geq r_{\text{t-1}} \cdot \ldots \cdot r_{\text{t-1}}$ س ۲۰۰ $\vdots$  + ۲۰۰ $\vdots$  $\lambda \circ \cdot, \cdot \cdot \cdot \geq \cdot \cup_{\tau \downarrow} \cdot \cdot \cdot + \cdot \cdot \cdot \cdot \cdot$  1 +  $\cdot \cdot \cdot \cdot \cdot \cdot \cdot \cdot \cdot \cdot \cdot \cdot$  1 +  $\cdot \cdot \cdot \cdot \cdot \cdot \cdot$ 
	- ٥- قيد الطلب على المزدوجة هو  $\mathsf{r}\cdot\leq\mathsf{r}\cup\mathsf{u}$  (a  $r \cdot \geq 0$  س $r > 0$ ۹۰  $\geq$ ۳۳ (c
		- ٦- قيد الطلب على العادية هو
			- $9 \cdot \leq 1$ س (a  $\theta$  (a)  $\omega$  (  $\epsilon$  $10 \cdot \geq 70$ س (C
	- ٧- قيد الطلب على الاتوكاتيكية هو a) س ِ ≥ ∙ <sup>0</sup> ۱ ۹۰  $\leq$ ۰ (b  $10 \cdot \geq 0$ س ۲  $c$

# السؤال الثاني: أختر الإجابة الصحيحة للمسألة التالية بالطريقة البيانية؟  $\uparrow$ هـ =  $\downarrow$ س +  $\uparrow$ س ۲ طبقاً للتالي ٢ س١ + س<sup>٢</sup> ≤ ١٢ ــــــــــ )١(  $(1)$  –  $\circ \geq 0$  –  $(2)$  –  $(3)$  $(\mathbf{r})$   $\longrightarrow$   $\lambda \geq$   $\downarrow$   $\longrightarrow$  $\cdots$   $\cdots$   $\cdots$ -١ القيد الأول يتقاطع مع محور س١ في النقطة  $( \cdot \cdot \cdot \cdot )$  (a  $(7 \cdot \cdot)$  (b)  $(17 \cdot \cdot)$  (c ٢ – القيد الأول يتقاطع مع محور س٢ في النقطة  $(17 \cdot \cdot)$  (a  $( \cdot \cdot \cdot \cdot )$  (b)  $( \cdot \cdot \cdot 7 )$  (c -٣ القيد الثاني يتقاطع مع محور س١ في النقطة.  $(\cdot \cdot \cdot)$  (a  $( \circ \cdot \cdot )$  (b)  $( \circ \circ \circ )$  (c ٤ – القيد الثاني يتقاطع مع محور س٢ في النقطة  $(\cdot \cdot \cdot \circ -)$  (a  $($   $\circ$   $\circ$   $\cdot$   $)$  (b)  $( \circ - \circ \circ - )$  (c

-٥ الحل الأمثل عند النقطة ( ٨ ، )٢ (a ( ١٢ ، )٠ (b ( ٢/٣ ، ١٧/٣ ) (c -٦ قيمة الحل الأمثل هي ٦٠ (a ٧٢ (b ٢٧ (c -٧ أرسم بشكل مصغر منطقة الحلول الممكنة

#### السؤال الثالث:

لديك جدول العائد لبدائل مصنع ألعاب تحت حالات الطبيعة (الطلب) المختلفة، فإذا كانت إدارة المصنع متفائلة بنسبة ٪٣٠ فأختر الإجابة الصحيحة لمشـكلة القـرار التالية :

#### حالات الطبيعة من الطلب

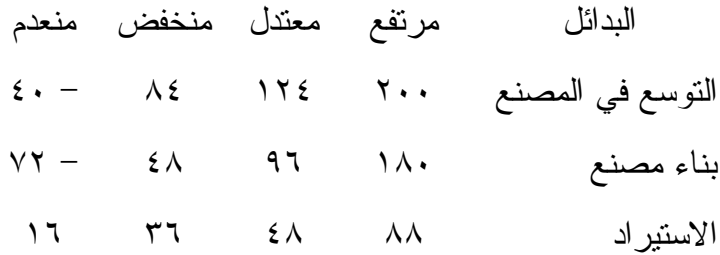

- -١ القرار بطريقة لابلاس ) أ ( التوسع ( ب) بناء مصنع ج( ) الاستيراد
- -٢ القرار بطريقة هورتس ) أ ( التوسع ( ب) بناء مصنع ج( ) الاستيراد
- -٣ القرار بطريقة أدنى أقصى الأسف ) أ ( التوسع ( ب) بناء مصنع ج( ) الاستيراد
- -٤ في حالة كان إدارة المصنع متفائلة بنسبة ٪٢٠ فالقرار بطريقة هورتس سيكون ) أ ( التوسع ( ب) بناء مصنع ج( ) الاستيراد

#### ١٥ ذج  د و א&+\$@א@א@info.rsscrs.www

#### السؤال الرابـم:

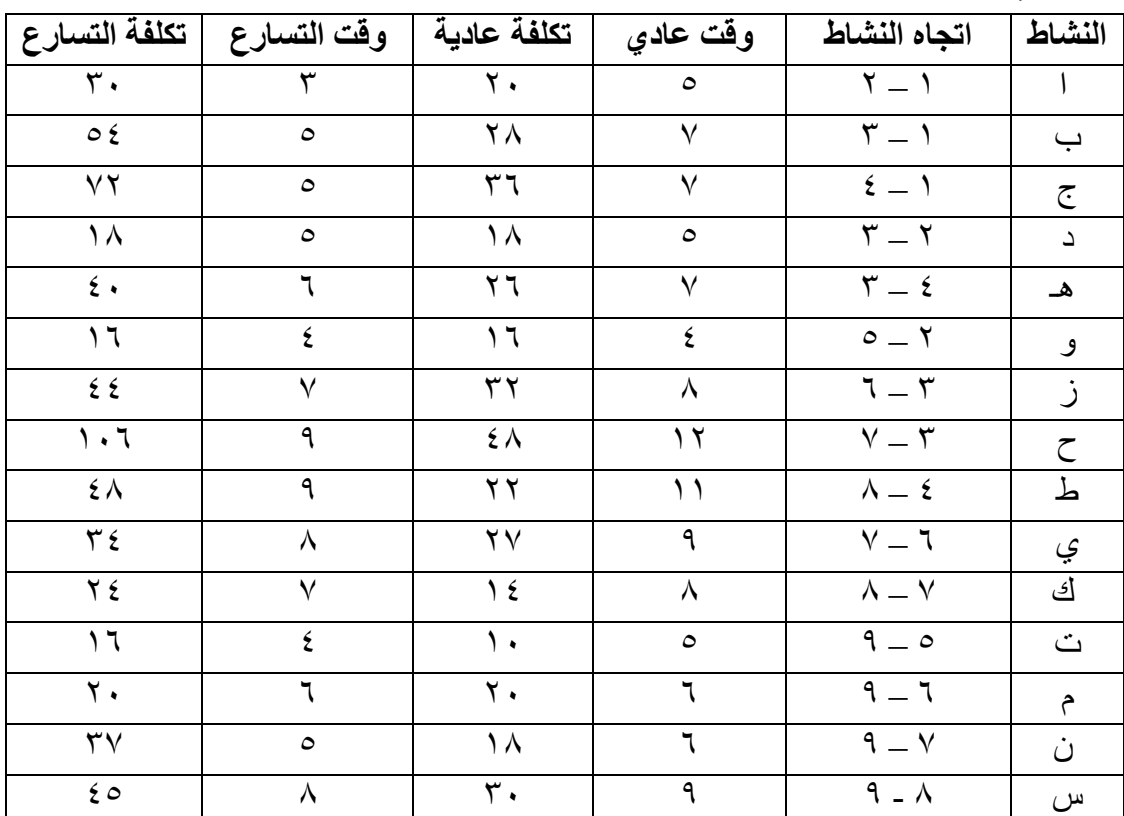

أختر الإجابة الصحيحة لشبكة الأعمال التالية:

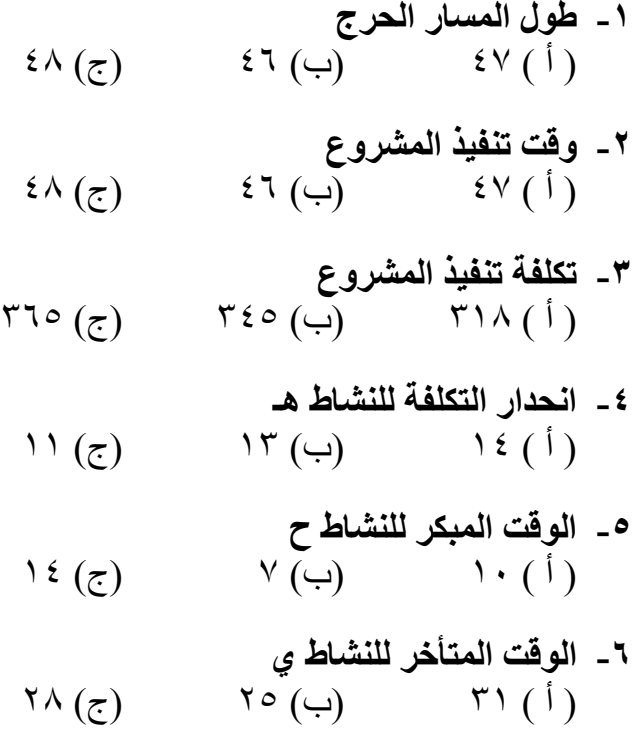

٧\_ يمكن تأجيل النشاط ط ) أ ( s2 ) ب) ٢٨ (ج) ٢١

#### السؤال الفامس:

بلغ عدد العملاء لمنتج ما ٥٠,٠٠٠ عميل في شهر ١/٤/ ١٤٢٨هــ وذلـك لـثلاث ماركات مختلفة، وقد كان توزيع العملاء كالتالي :

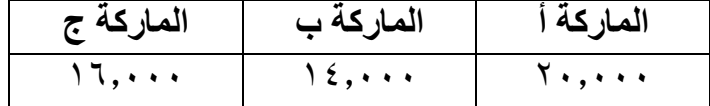

وقد قدرت الشركة الإعلانية التالي : نسبة احتفاظ أ = ٪٧٦ مكسب ب من أ = نصف مكسب ج من أ نسبة احتفاظ ج = ٪٩٢ نسبة خسارة ج إلى ب ٤= ٪ نسبة احتفاظ ب = ٪٧٤ نسبة خسارة ب إلى ج = ٪١٨

بافتراض ثبات عدد العملاء لبقية العام أحسب توزيع العملاء لشهر ١/٥/ ١٤٢٨هـ؟

#### السؤال السادس:

لديك الجدول التالي :

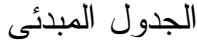

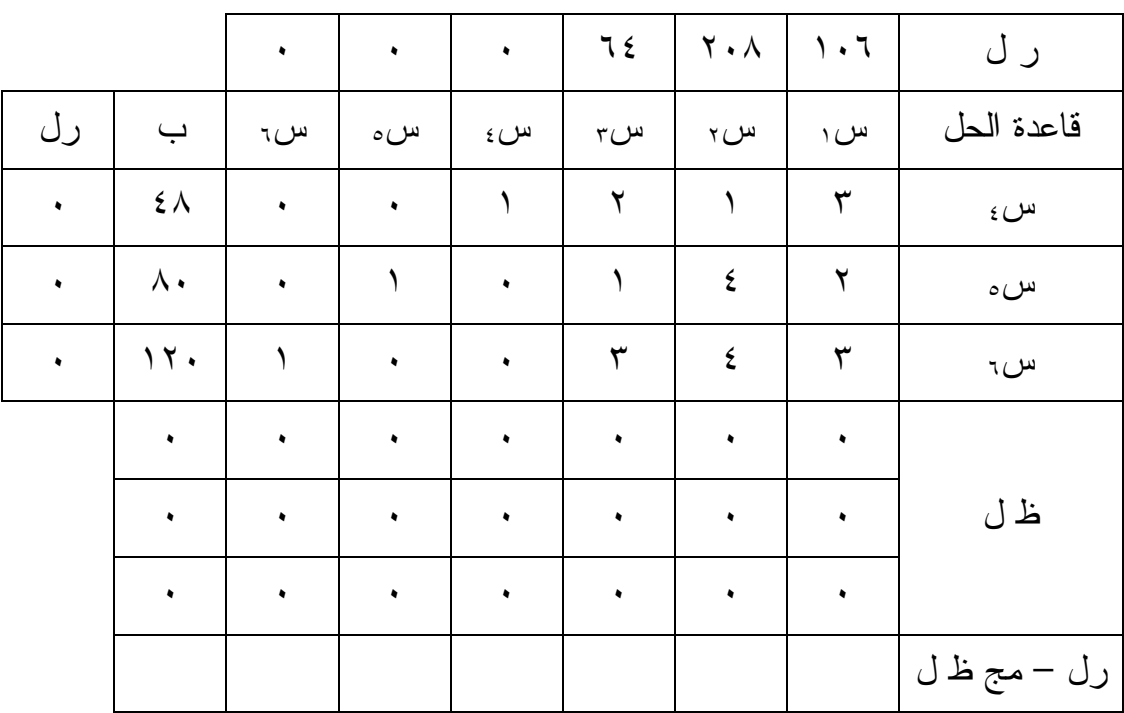

المطلوب: أكمل الجدول الأول فقط؟

الجدول الأول

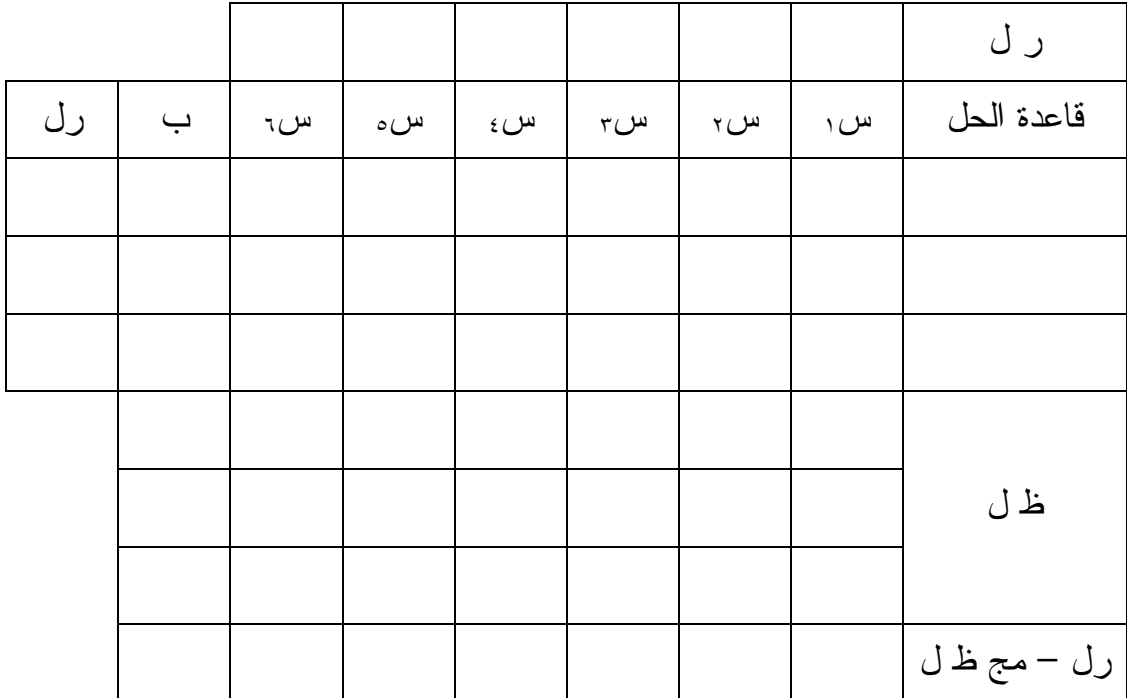

#### السؤال السابـم:

أوجد استراتيجية نقل واحدة لمشكلة النقل التالية بطريقة أقل تكلفــة أحســب تكلفتهــا، وأختبر أمثلية هذه الإستراتيجية؟

| طاقات المراكز         | ط ّ                   | ط ّ             | ط'                       | مراكز النزويد          |
|-----------------------|-----------------------|-----------------|--------------------------|------------------------|
| $\mathbf{y}$          | $\gamma$              | $\setminus$     | $\mathcal{L}$            | م                      |
| $\gamma$ $\epsilon$ . | ٩                     | $\frac{1}{2}$   | $\overline{\phantom{a}}$ | ۲<br>$\hat{\tau}$      |
| 17.                   | $\gamma$              | $\frac{1}{2}$   | $\mathbf{y}$ .           | $\mathbf{r}$ م         |
| 7.1                   | $\gamma$ $\epsilon$ . | $\gamma \wedge$ | $\circ \cdot$            | احتياجات<br>.<br>الطلب |

جدول تكلفة نقل وحدة واحدة من مركز التوريد إلى نقطة الطلب

مع تمنياتي للجميع بدوام التوفيق

## نموذم اختبار رقم ( ٣)

#### السؤال الأول:

تقوم شركة الإلكترون للحاسب بصناعة نوعين من شاشات الحاسب، الأولى ملونة عالية الوضوح والثانية ملونة عادية، وقد هبطت المواد الأولية في المستودع لهذا الشهر بمـا يكفي لصناعة ٤٠٠ وحدة من كل نوع، وكان جدول التكلفة كالتالي :

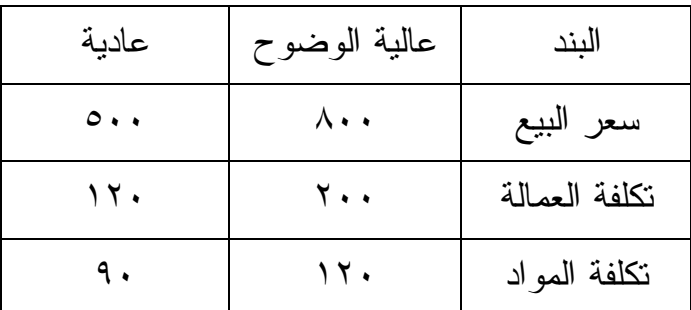

وقد قدرت الشركة أنه من الضروري أن يكون لديها في بداية الشهر القادم سيولة نقدية من المبيعات قدرها ٢٥٠,٠٠٠ ريال على الأقل، وقدرت أن لا تزيد تكلفة العمالة عـن ٢٨٠,٠٠٠ ريال لهذا الشهر، ضع المسألة السابقة في الصورة العامة للبرمجة الخطيـة حتى يمكن إيجاد الإنتاج المنوع الذي يعطي أكبر ربح ممكن ويحقق متطلبات الشركة :

# السؤال الثاني: حل المسألة الآتية بالطريقة البيانية؟ أوجد أكبر هـ = ١٤س١ + ٢٨س<sup>٢</sup> طبقـاً للآتي  $\lambda \geq \max_{\mathsf{u}} \lambda + 1$  س  $5\land \geq 1$ س ۱ +  $\land$ س ۲  $\leq \land$  $\mathfrak{r} \geq \mathfrak{r}$  س

 $\cdots$ س $\cdot$  ، س $\searrow$   $\cdot$ 

#### السؤال الثالث:

أكبر الجدول الأول فقط؟ وأختبر الحل

الجدول المبدئي

|             |                                  | ٠         | $\bullet$ | $\bullet$       | $\mathbf{Y} \wedge$ | $\frac{1}{2}$ | ر ل         |
|-------------|----------------------------------|-----------|-----------|-----------------|---------------------|---------------|-------------|
| $\bigcup^*$ | $\ddot{\phantom{0}}$             | س،        | س،        | $^{\text{m}}$ س | س،                  | س ۱           | قاعدة الحل  |
| $\bullet$   | $\lambda$                        | $\bullet$ | $\bullet$ |                 | ١                   | ١             | س،          |
| $\bullet$   | $\mathbf{\mathcal{L}}$ $\Lambda$ | $\bullet$ |           | ٠               | $\lambda$           | $7-$          | س،          |
| $\bullet$   | ٦                                |           | $\bullet$ | ٠               | $\bullet$           |               | س،          |
|             | ٠                                | ٠         | ٠         | ٠               | ٠                   | ٠             |             |
|             | ٠                                | ٠         | $\bullet$ | ٠               | $\bullet$           | ٠             | ظ ل         |
|             | ٠                                | ٠         | ٠         | ٠               | ٠                   | ٠             |             |
|             |                                  |           |           |                 |                     |               | رل – مج ظ ل |

الجدول الأول

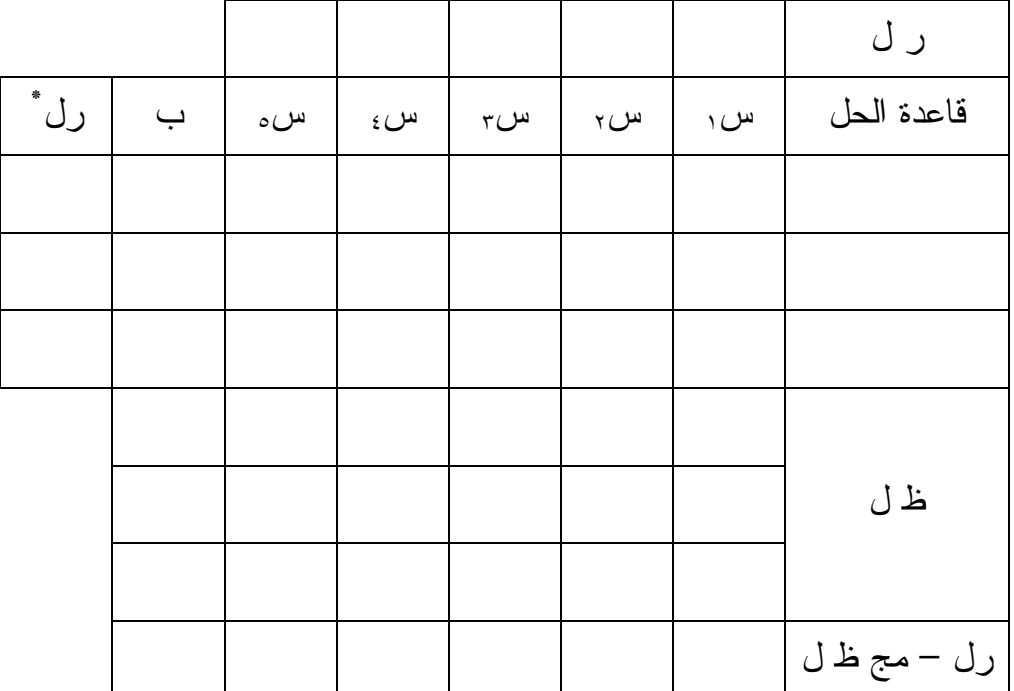

/دאد www.rsscrs.info

#### السؤال الرابـم:

لديك جدول تكلفة نقل الوحدة الواحدة من منتج ما من المراكز (م) إلى نقاط الطلب (ط) كالتالي :

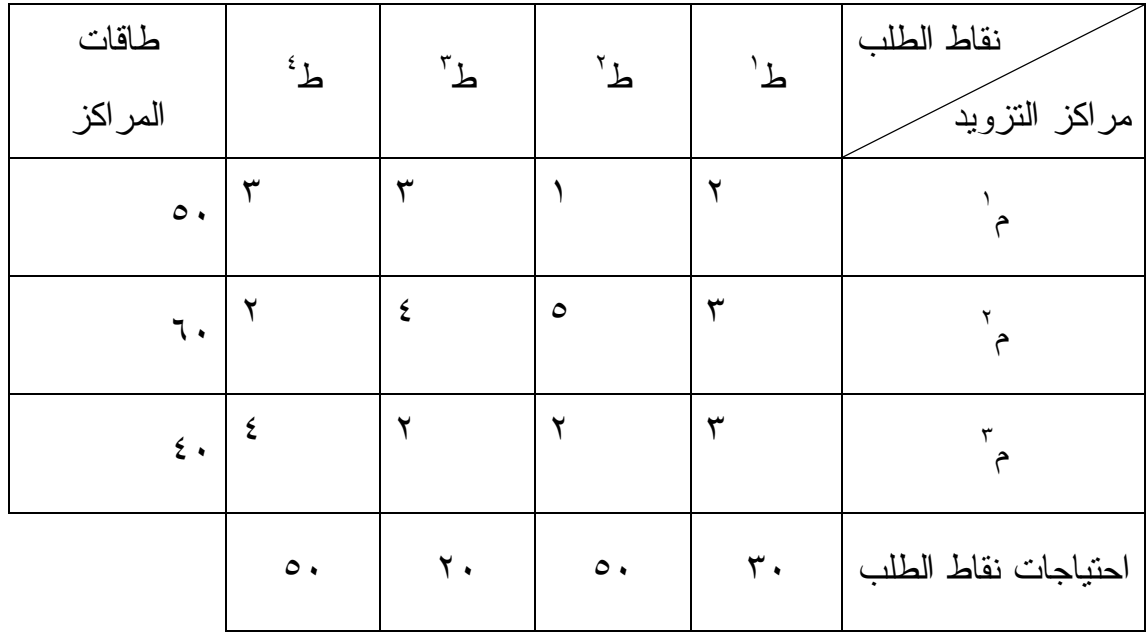

أوجد استراتيجية نقل واحدة بأي طريقة تعرفها؟ ثم أحسب تكلفة الاســتراتيجية واختبــار الأمثلية؟

#### السؤال الفامس:

لديك جدول العائد لبدائل مصنع ألعاب تحت حالات الطبيعة (الطلب) المختلفـة، فـإذا كانت إدارة المصنع متفائلة بنسبة ٪٣٥ فأحسب القرار بطريقة لابلاس، هورتيس، وأدنى أقصى الأسف .

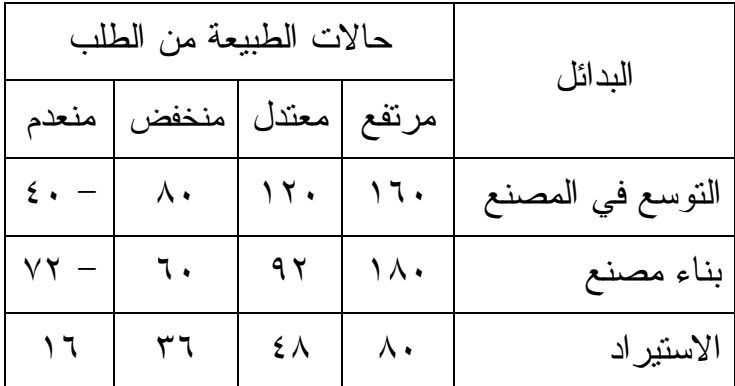

وهل يتغير القرار لو كانت نسبة التفاؤل ٤٠ ؟٪

#### السؤال السادس:

لديك شبكة الأعمال التالية

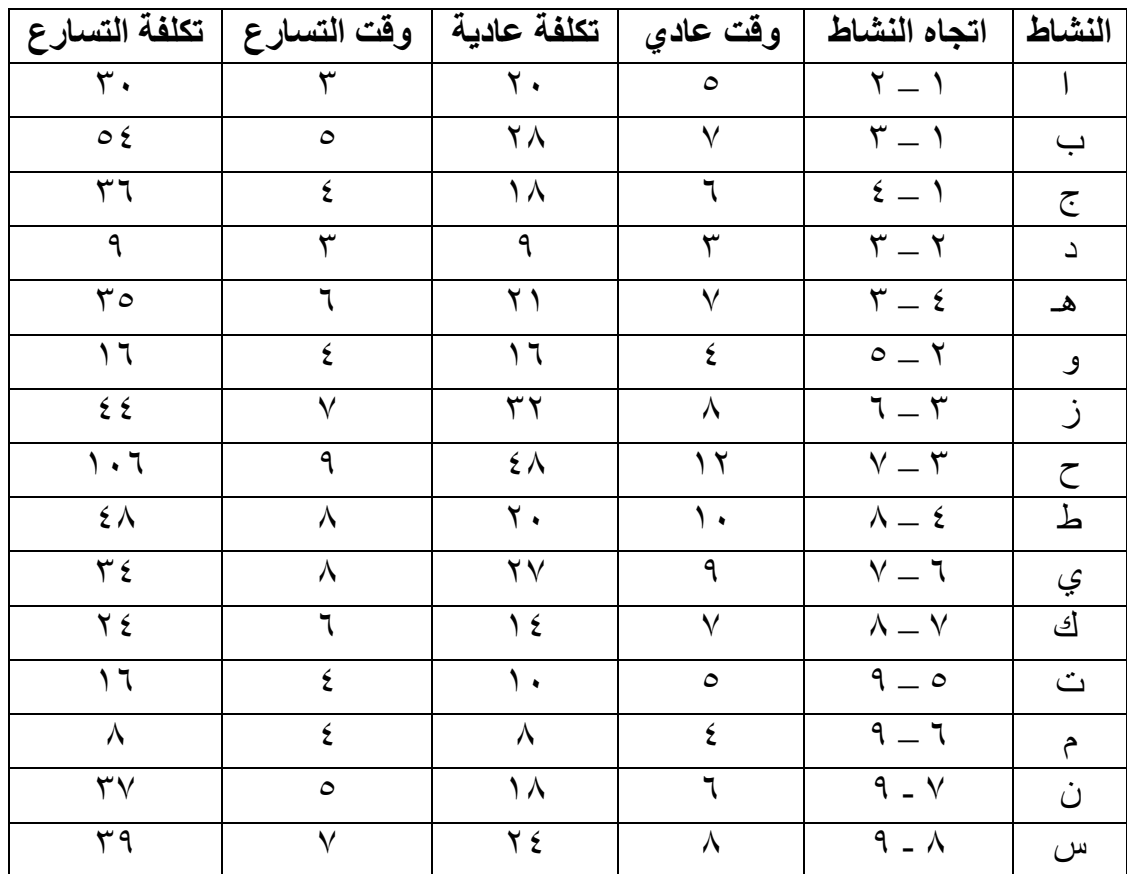

### والمطلوب :

١. رC1 ا '
، و)77 ا "ر ا ج، و?+ )2\$ ا 'وع، ) 2 ا 'وع؟ ٢. ا 2 ا,M إذا H2x و?+ ا 'وع ٤ وU7ات؟

٣. الوقت المبكر والمتأخر للنشاط ح ؟

#### السؤال السابـم:

بلغ إجمالي عدد العملاء لصنف اسـتهلاكي ٨٠,٠٠٠ عميـل فـي الفتـرة مــا بـين ١/ ١٠/ ١٤٢٧ و ١/ ١١/ ١٤٢٧هـ، وكان توزيع العملاء على ثلاث ماركات كالتالي :

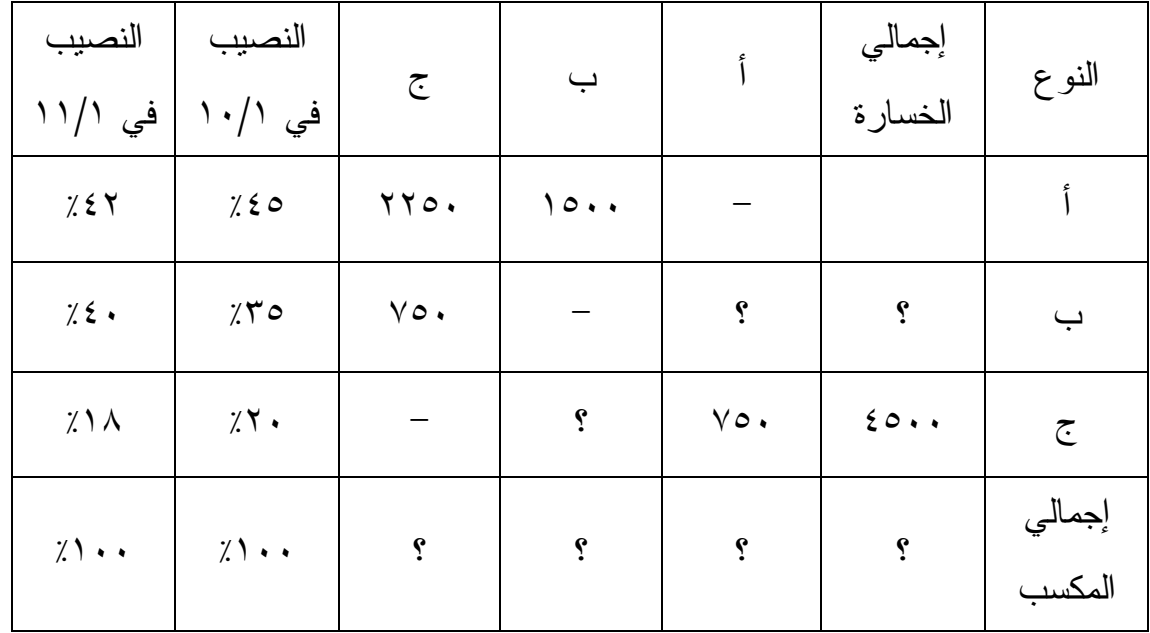

والمطلوب حساب توزيع العملاء المتوقع في ١/ ،١٢ بافتراض ثبات عدد العملاء خلال هـذا العام؟

### مع تمنياتي للجميع بدوام التوفيق

هاني عرب

# نموذج اختبار رقم (٤)

#### السؤال الأول:

أختر الإجابة الصحيحة بوضع دائرة على الرمز

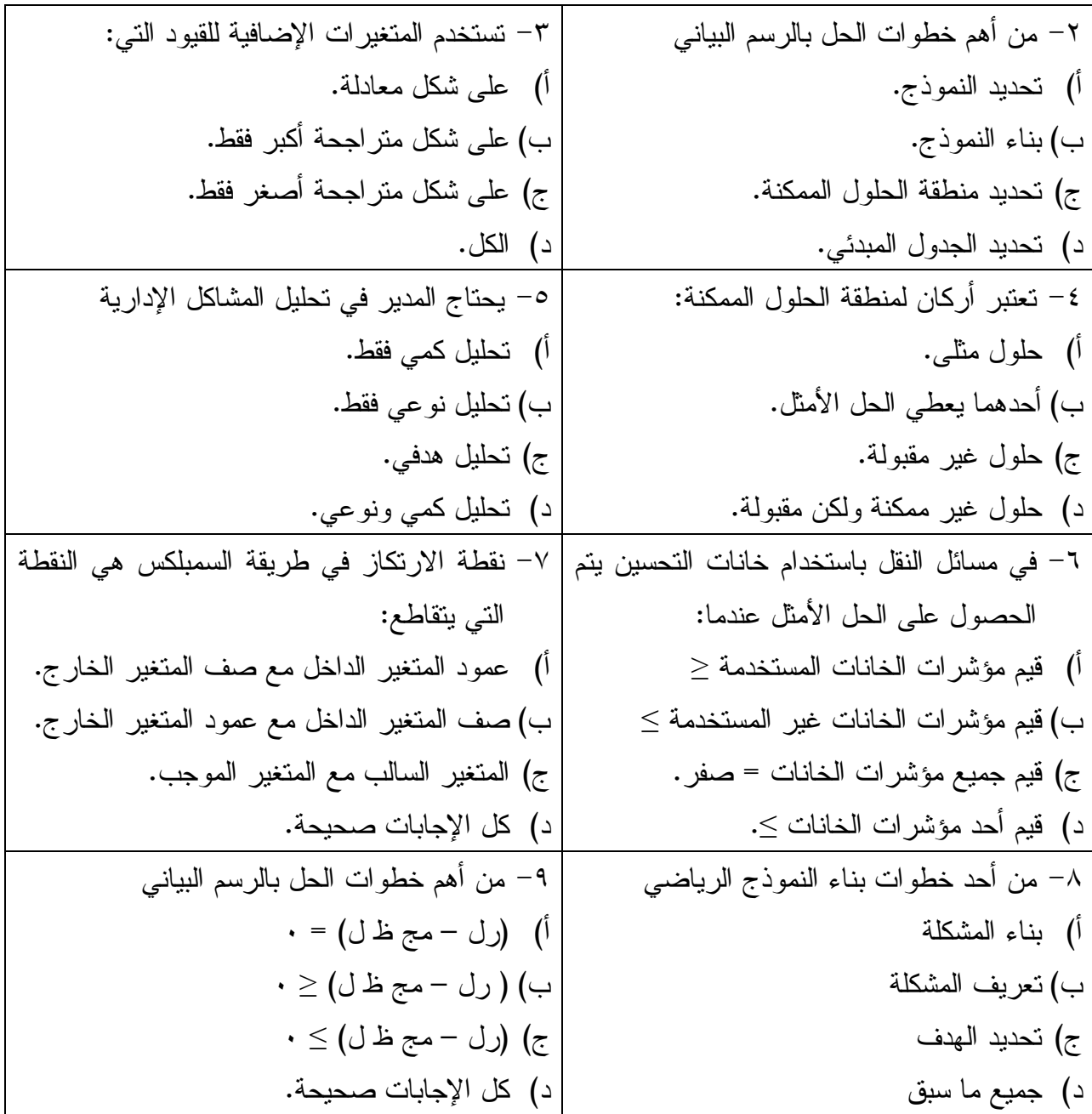

#### السؤال الثاني:

مصنع ساكو لصناعة علب تعشيق سيارات (عادي، أوتوماتيك، سباقات )، وتمر العلـب بأربعة مراحل كما في الجدول التالي :

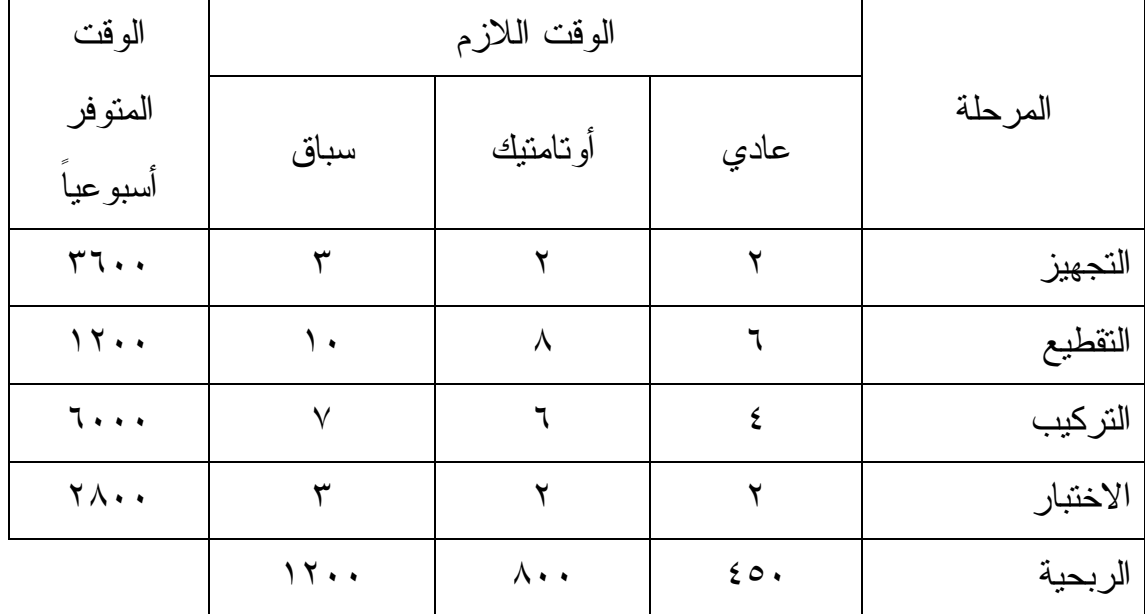

وإذا كان الطلب على العلب الأوتاماتيك لا يزيد عن ٥٠ وحدة ضع المسألة السابقة في الصورة العامة لمسائل البرمجة الخطية؟

#### السؤال الثالث:

حل المسألة الآتية بالطريقة البيانية أوجد أكبر هـ ٥= س١ + ١٢س<sup>٢</sup> طبقاً للآتي  $\mathfrak{a}_{\mathfrak{w}},+\mathfrak{a}_{\mathfrak{w}},\leq\mathfrak{r}.$  $\omega_{\ell}$ س  $\eta$  – س $\eta$  $V \geq$ س $V$ 

 $\bullet = \circ \omega_1 \bullet \cdots$ س

#### السؤال الرابـم:

أكمل الجدول الأول فقط؟

|           |                          | $\bullet$       | $\bullet$       | $\bullet$ | $\mathsf{r}_\Lambda$ | $\Lambda$ ź | $\mathfrak{\&} \wedge$ | ر ل         |
|-----------|--------------------------|-----------------|-----------------|-----------|----------------------|-------------|------------------------|-------------|
| رل        | $\overline{\phantom{0}}$ | س،              | س،              | س،        | س،                   | س،          | س، ۱                   | قاعدة الحل  |
| $\bullet$ | $\epsilon \circ$         | $\bullet$       | $\bullet$       | ١         | $\mathbf{\check{r}}$ | ١           | $\mathbf{r}$           | س،          |
| $\bullet$ | ٦.                       | $\bullet$       | ١               | $\bullet$ | $\lambda$            | $\pmb{\xi}$ | ٢                      | س،          |
| $\bullet$ | $\gamma \gamma$ .        | ١               | $\bullet$       | $\bullet$ | $\mathbf{r}$         | $\pmb{\xi}$ | ٣                      | س،          |
|           | $\bullet$                | $\blacklozenge$ | $\blacklozenge$ | $\bullet$ | $\bullet$            | $\bullet$   | ٠                      |             |
|           | $\bullet$                | ٠               | $\bullet$       | $\bullet$ | $\bullet$            | ٠           | ٠                      | ظ ل         |
|           | $\bullet$                | ٠               | $\bullet$       | $\bullet$ | $\bullet$            | ٠           | ٠                      |             |
|           |                          |                 |                 |           |                      |             |                        | رل – مج ظ ل |

الجدول الأول

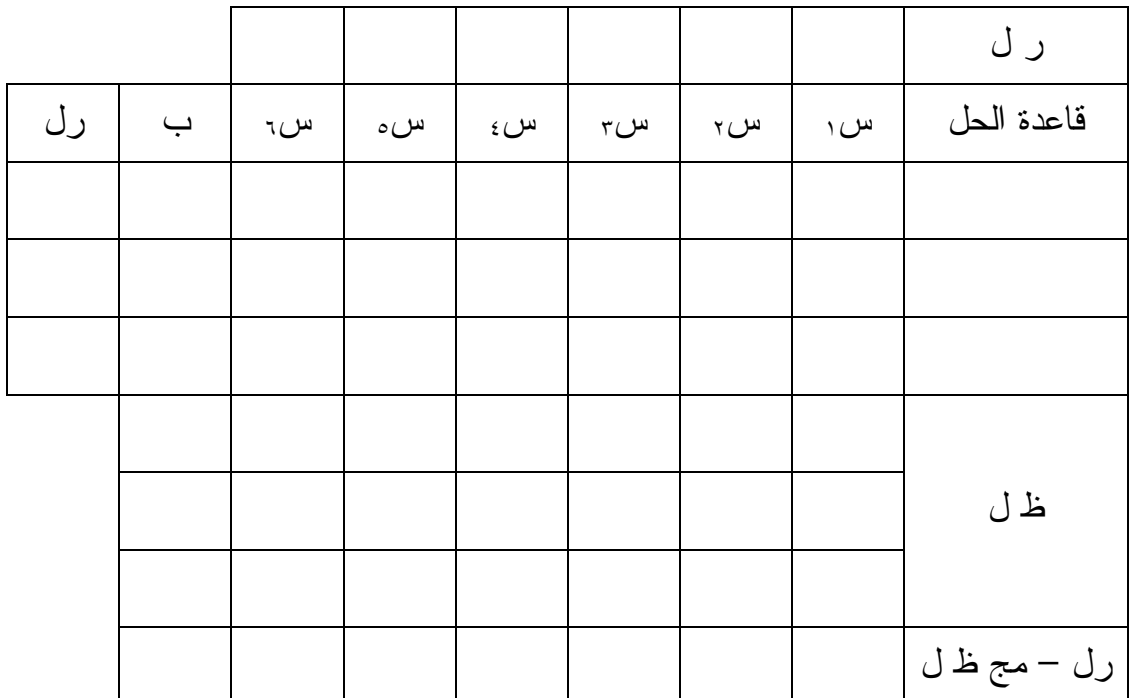

#### السؤال الفامس:

لديك جدول تكلفة نقل الوحدة الواحدة من منتج ما من المراكز (م) إلى نقاط الطلب (ط) كالتالي :

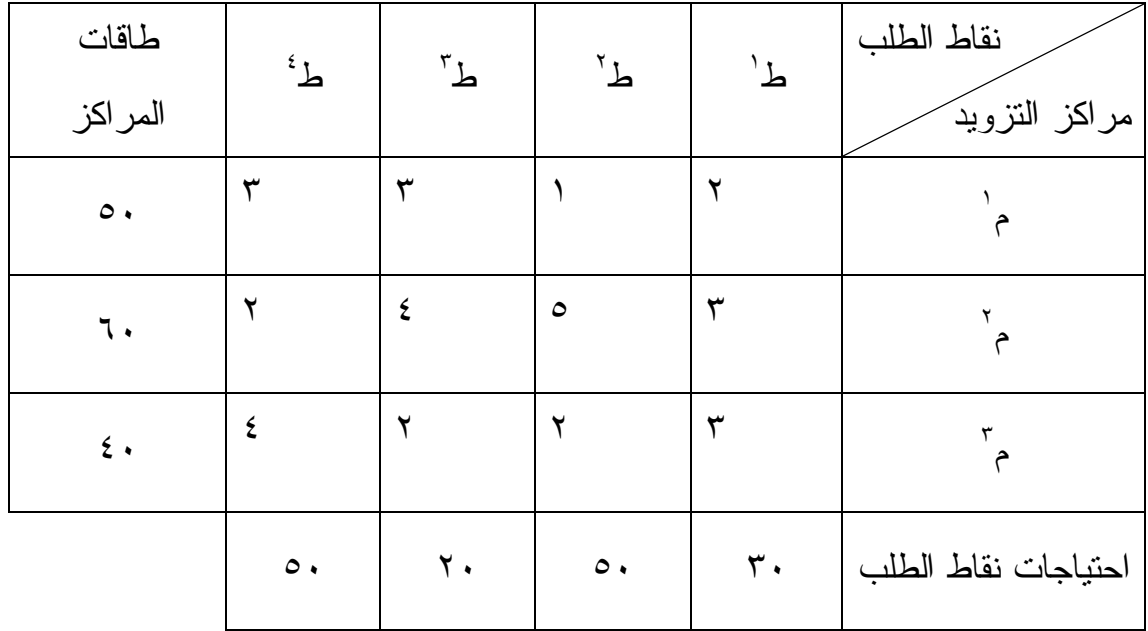

أوجد استراتيجية نقل واحدة بأي طريقة تعرفها؟ ثم أحسب تكلفة الاستراتيجية واختبـار الأمثلية؟

#### السؤال السادس:

لديك شبكة الأعمال التالية

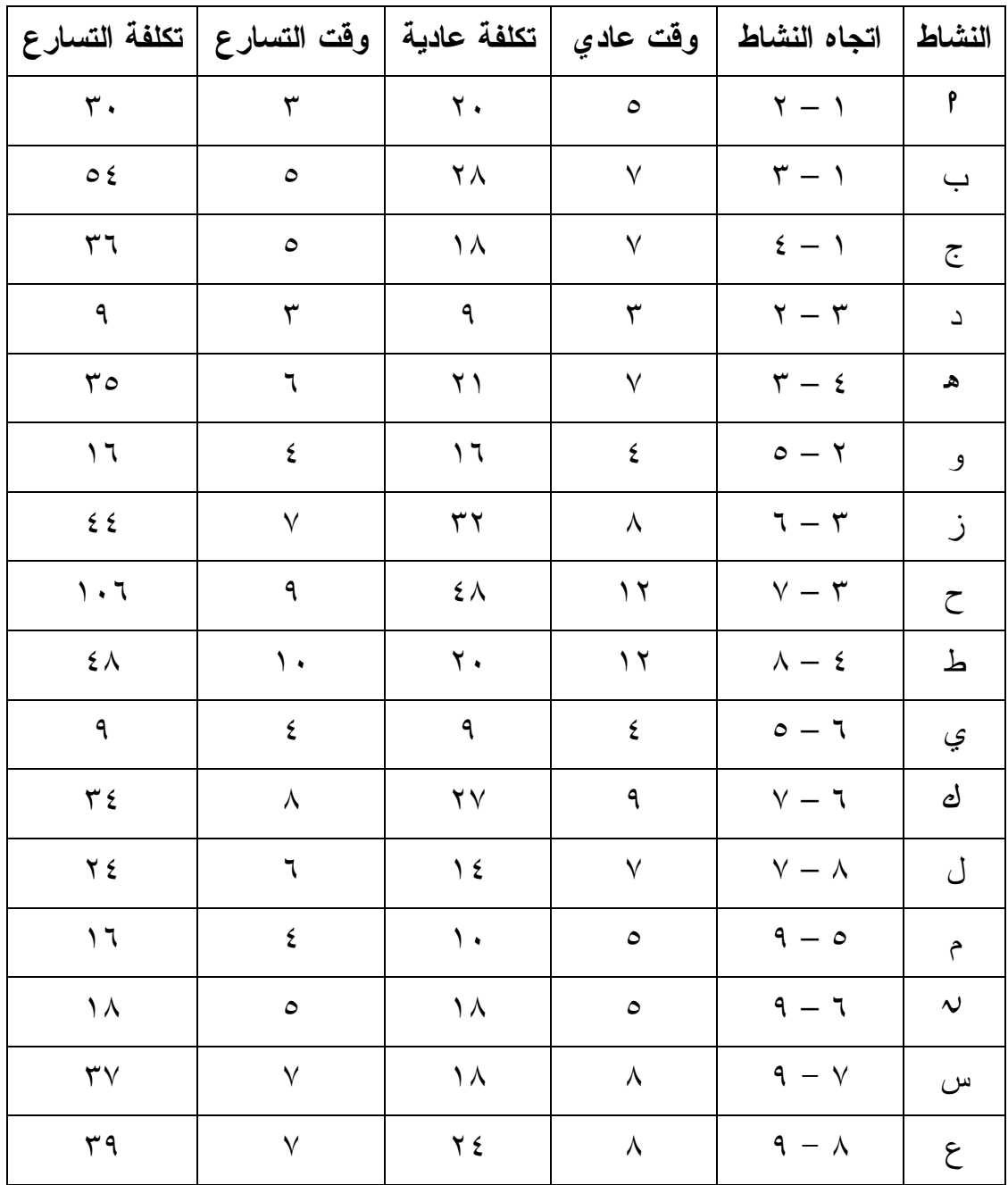

والمطلوب :

١. رسم الشبكة، وتحديد المسار الحرج، وقت تنفيذ المشروع، تكلفة المشروع؟ ٢. التكلفة الإضافية إذا خفض وقت المشروع ٥ وحدات؟ ٣. الوقت المبكر والمتأخر للنشاط ط ؟

#### السؤال السابـم:

بلغ السوق الإجمالي لبضاعة ما ٢٠٠٠ عميل لثلاث ماركات مختلفة أ، ب، ج والجدول التالي يمثل المعلومات المتوفرة .

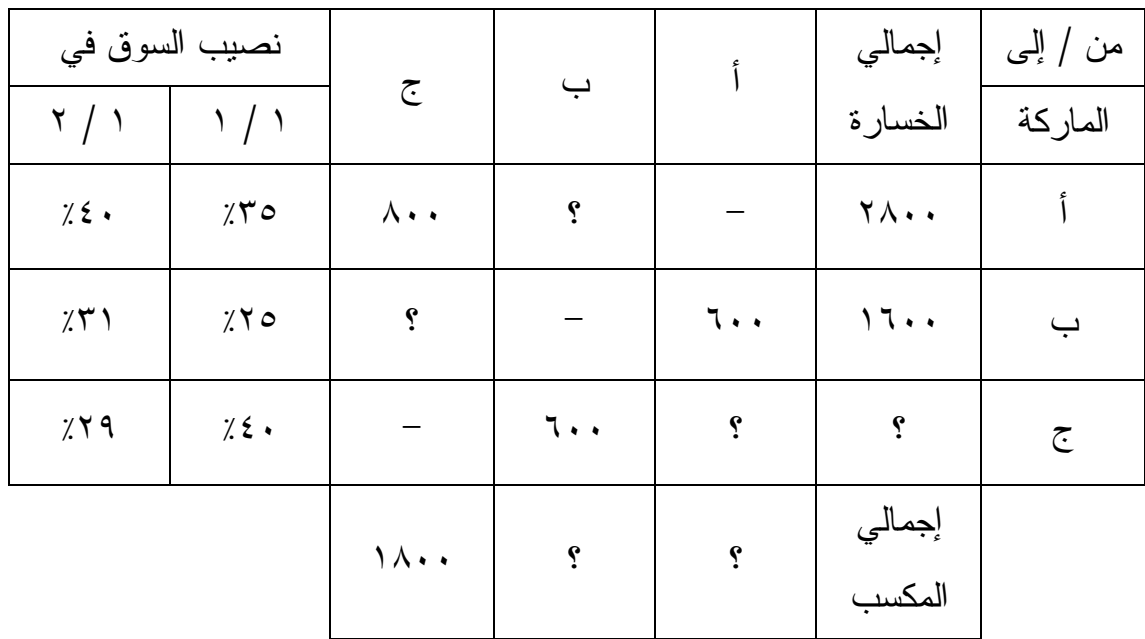

المطلوب استكمال البيانات الناقصة، وإيجاد مصفوفة التحول ونصيب السوق في ١ / ٤ ؟

مع تمنياتي للجميع بدوام التوفيق والنجاح هاني عرب

## نموذم اختبار رقم (٥)

#### السؤال الأول:

لديك جدول تكلفة نقل الوحدة من منتج ما من المراكز (م) إلى نقاط الطلب (ط) كالتالي:

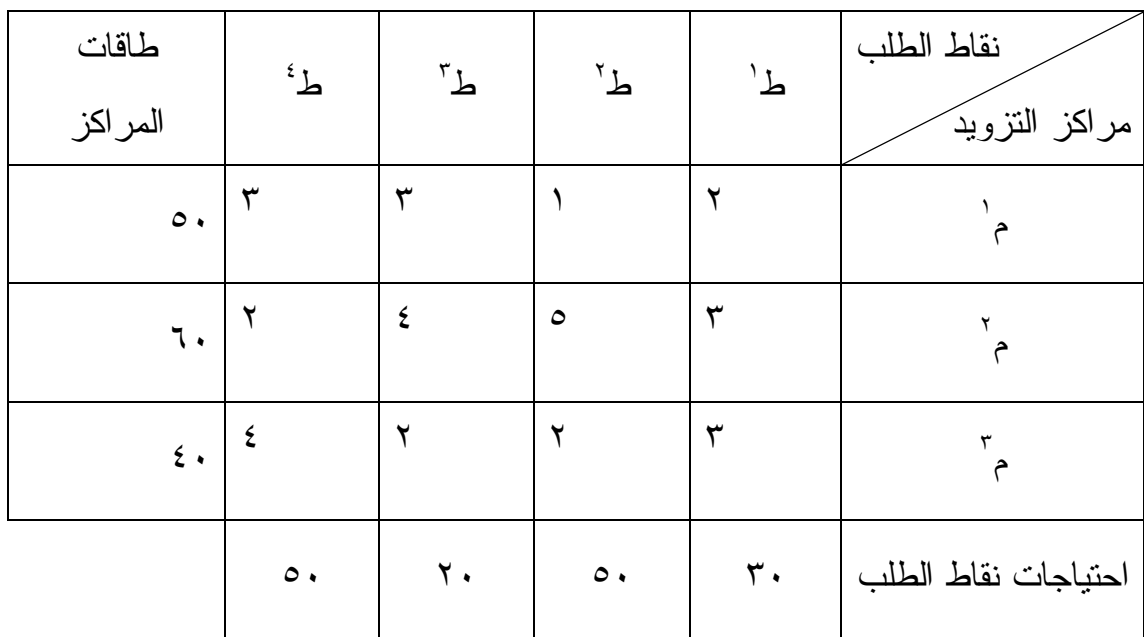

أوجد استراتيجية النقل بطريقة الشمال الشرقي وطريقة أقل تكلفـة ؟ ثـم أحسـب تكلفـة الاستراتيجية واختبار الأمثلية؟ وأي الاستراتيجيات أقل تكلفة؟

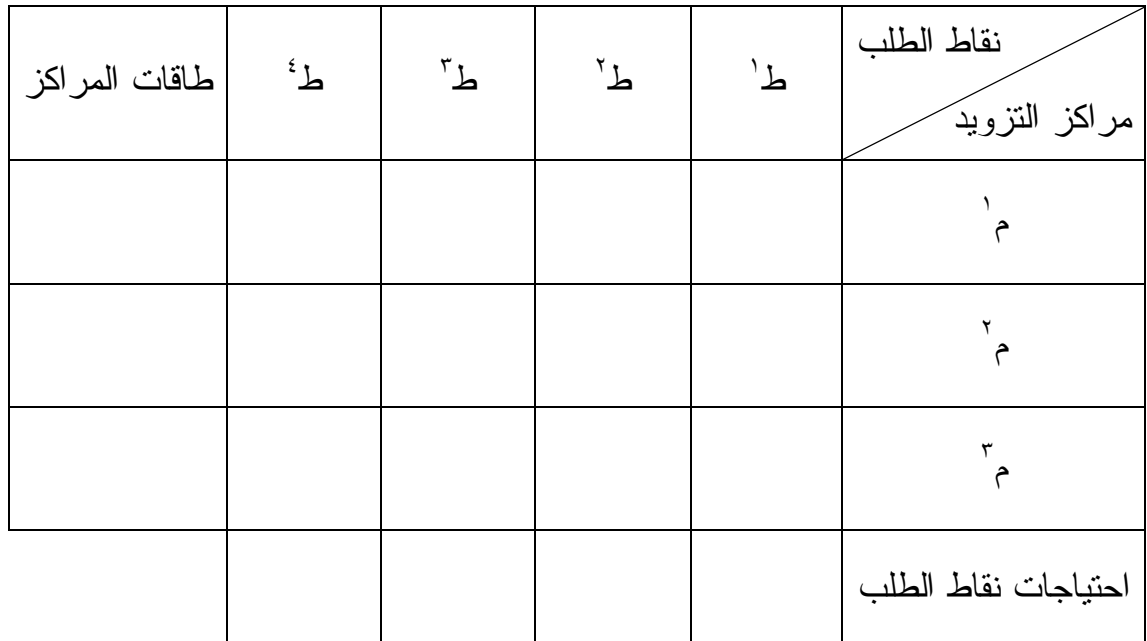

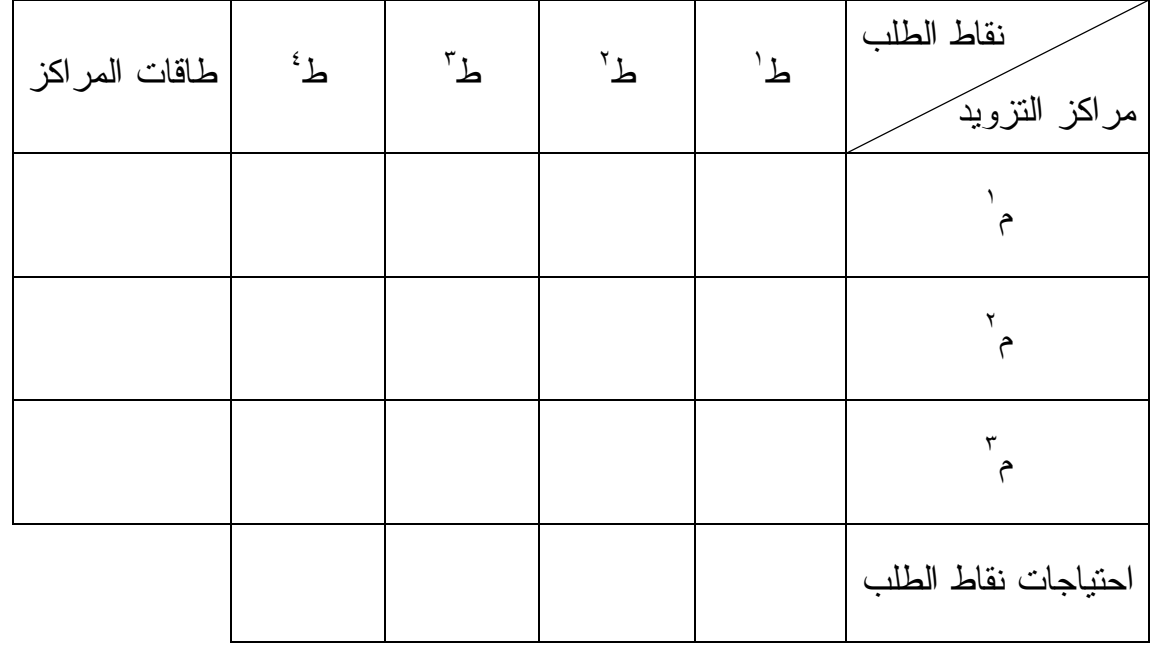

#### السؤال الثاني:

الجدول التالي يمثل بيانات تنفيذ الأنشطة الرئيسية لأحد المشـاريع الإنشـائية (الـزمن بالأسبوع والتكلفة بالألف ريال ).

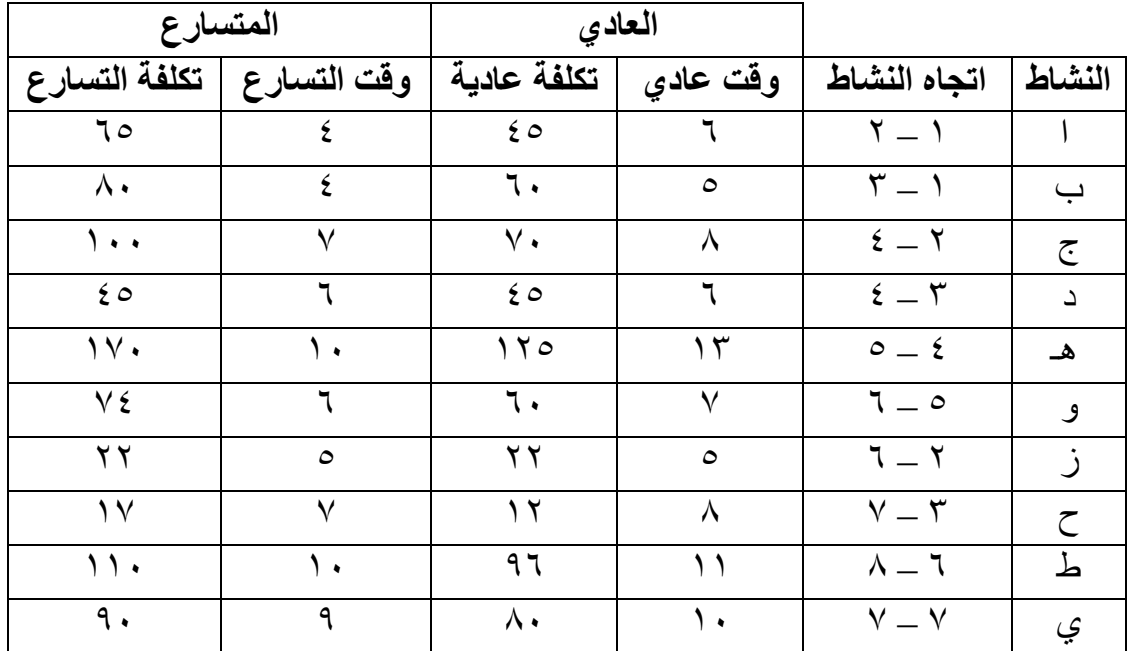

)أ أرسم الشبكة وأحسب وقت وتكلفة تنفيذ المشروع؟ ب) في حالة تخفيض وقت المشروع خمسة أسابيع أحسب التكلفة الإضافية؟ )ج أوجد الأوقات المبكرة والمتأخرة للنشاط ( ؟)هـ

#### السؤال الثالث:

لديك جدول لعائد لبدائل مصنع زجاج تحت حالات الطبيعة (الطلب) المختلفة، فإذا كانت إدارة المصنع متفائلة بنسبة ٣٠٪ فأحسب القرار بطريقة لابلاس، أقصى الأقصى، وأقصى الأدنى، وسافاج (أدنى أقصى الأسف)، وهورتس، والقيمة المتوقعة، وطريقة الأكثر احتمالاً.

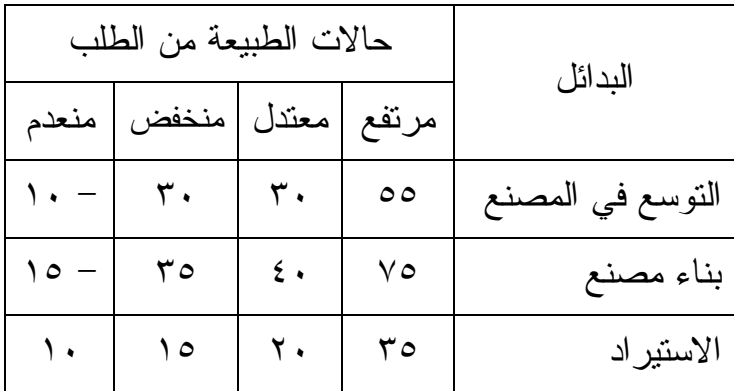

مع تمنياتي للجميع بدوام التوفيق

هاني عرب

## نموذم اختبار رقم (١)

#### مسألة رقم (١):

لدينا مصفوفة العوائد (الأرباح بألاف الريالات) لشركة هاني عرب التجارية التالية:

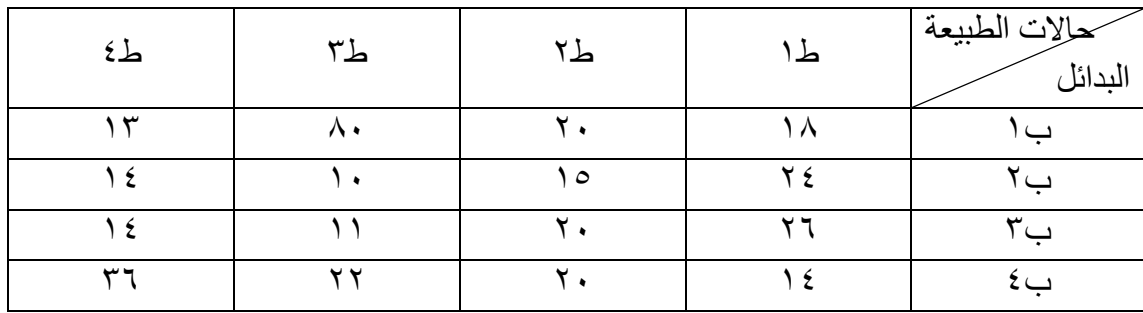

ا**لمطلوب**: تحديد البديل الأفضـل لـهذه الشـركة، علمـًا أن معيـار التفـاؤل لدى متخـذ القر ار هـو (٣٠٪، ٣٠٪)، في كل من الحالات التالية: الإ**جابة فقط على أربع فقرات من السوال** 

١. بتطبيق معيار الندم (سافاج) فأن البديل الأفضل هو : ب١ ب ٢ ب ٣ ب ٤ ٢ ـ بتطبيق نموذج العائد الوسطي (لابلاس) فأن البديل الأفضل هو : ب١ ب ٢ ب ٣ ب ٤ ٣. بتطبيق النموذج التوفيقي (معيار الوسط بين التفاؤل والتشاؤم) فأن البديل الأفضل هو : ب١ ب ٢ ب ٣ ب ٤ ٤ ـ باعتبـار أن المصـفوفة أعـلاه هـي مصـفوفة تكـاليف وبتطبيـق نمـوذج التشـاؤم فـأن البـديل الأفضل هو:<br>ب1 من ال  $\epsilon$ ب ب س محمد المسلمات ال $\mathcal{F}$ ه ـ باعتبـار أن المصـفوفة أعـلاه هـي مصـفوفة تكـاليف وبتطبيـق نمـوذج التفـاؤل فـأن البـديل الأفضل هو : ب١ ب ٢ ب ٣ ب ٤

#### مسألة رقم (٢):

يقوم مصنع هاني للمولدات بصناعة ثلاثة أنواع من المولدات الكهربائية هي وحدات عادي، وحدات أتوماتيك ووحدات مزدوج، وقد بلغ سعر بيع الوحدة من هذه المنتجات ٥٠٠ ريال، ٧٠٠ ريال و ٩٠٠ ريال على التوالي. وتبلغ تكلفة إنتـاج الوحدة كمـا يلـي: مواد أوليـة ٢٠٠ ريـال، ٣٠٠ ريـال و ٤٠٠ ريـال علـي التـوالي، وتكلفـة العمالـة ١٠٠ ريـال، ٢٠٠ ريـال و ٢٥٠ ريـال والطلـب علـي الوحدات المزدوجة لا يزيد عن ٧٠ وحدة شـهرياً، والطلب على الوحدات العاديـة ٩٠ وحدة شـهريا على الأقل، والطلب على الوحدات الاتوماتيكية ١٥٠ وحدة شهرياً على الأكثر <sub>.</sub> وكانت المخصصـات المالية لهذا الشهر كما يلي: بند العمالة ٧٠٠,٠٠٠ ريال، وبند المواد الأولية ٩٠٠,٠٠٠ ريال ِ

المطلوب: وضع المسألة في صورة برمجة خطية.

### مسألة رقم (٣): أولأ: حل المسألة الأتية بالطريقة البيانية  $\mathbf{a}$ هـ أكبر = ٠,٥ س, + ٢ س طبقاً للأتي  $\Upsilon$ س  $+$   $\Upsilon$ س $\Upsilon$  +  $\Upsilon$  $17 > 7$ س: +  $17$ س  $\mathcal{F} \geq \mathcal{F}$ س  $\cdot \leq \text{const}$ س **ثانياً:** هل الجواب سيختلف لو كانت س, ≤ ^

#### مسألة رقم (٤):

ا R ب: أوJ7 ا B
  ^ا !R: – 5R8 ا " 
 N – ا : : هـ أآ
 ٢= س١ + ٥س٢ + ٤س<sup>٣</sup> س١ + ٣س٢ + ٢س٢ ≤ ٦٠ ٤ س١ + ٢س٢ + س٣ ≤ ١٠٠ س١ ، س٢ ، س٣ ٠ ≥

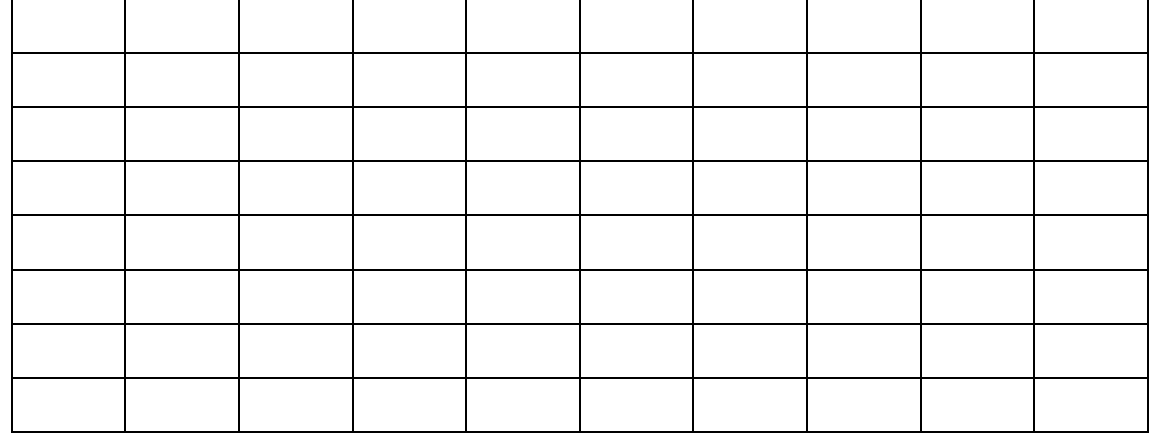

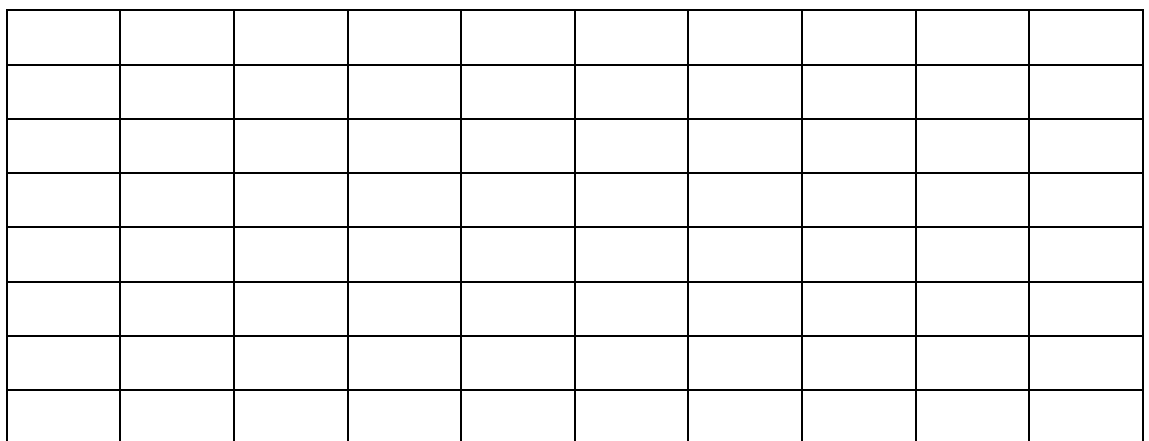

 $\omega_{\mathfrak{s}} \hspace{2em} = \hspace{2em} \omega_{\mathfrak{s}} \hspace{2em} = \hspace{2em} \omega_{\mathfrak{s}} \hspace{2em} = \hspace{2em} \omega_{\mathfrak{s}} \hspace{2em} = \hspace{2em} \omega_{\mathfrak{s}} \hspace{2em} = \hspace{2em} \omega_{\mathfrak{s}} \hspace{2em} = \hspace{2em} \omega_{\mathfrak{s}} \hspace{2em} = \hspace{2em} \omega_{\mathfrak{s}} \hspace{2em} = \hspace{2em} \omega_{\mathfrak{s}} \hspace{2em} = \hspace{2em} \omega_{$  $=$  س $=$ 

#### مسألة رقم (٥):

ا**لمطلوب:** أوجد استراتيجية نقل واحدة لمشكلة النقل التاليـة بـأي طريقـة تعرفهـا ثـم أحسب تكلفتها، وأختبر أمثلية هذه الاستراتيجية:

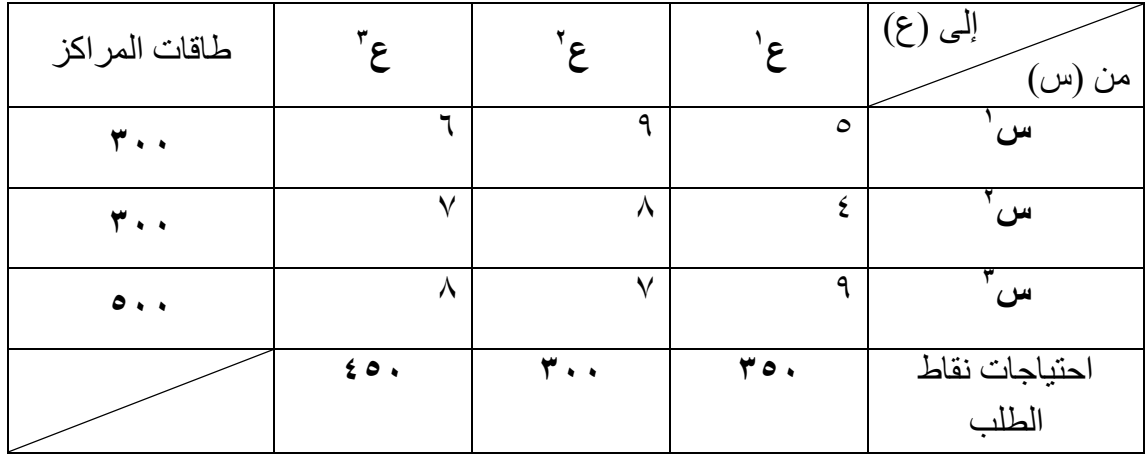

#### مسألة رقم (٦):

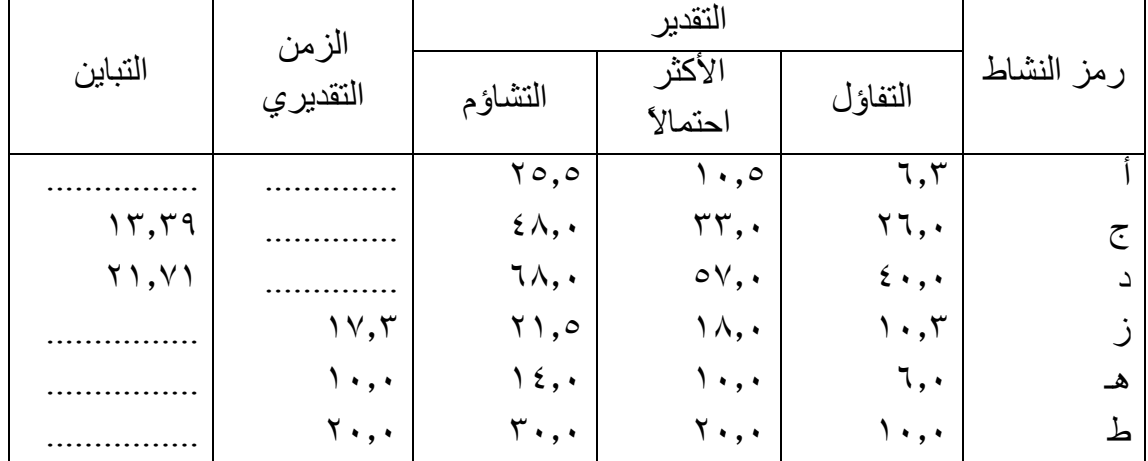

الجدول التالي يعرض تسلسل الأنشطة للمسار الحرج لمشروع بناء جسر :

المطلوب: بعد إكمال بيانات الجدول أعلاه أختر الإجابة الصحيحة مما يلي:

- ١- زمن المسار الحرج لمهذا المشروع هو: أ. ٦t١٥١ م ، ب . ١٩٩٩ م ، ج. ١٢٨ م ، د. آB ا,J5ت خاطئة
- ٢- احتمال تنفيذ المشروع في زمن المسار الحرج، (علما أن معامل الاحتمال في هذه الحالـة هو صفر) هو :

أ صفر ، ب. ٥٠٪ ، ج. ١٠٠٪ ، د. كل الإجابات خاطئة

- ٣- الاحتمال إذا كان الاتفاق قد تم على أساس التسليم بعد ١٦٦ يوماً هو :
- أ. ٥٠٪ ، ب. أكثر من ٥٠٪ ، ج. أقل من ٥٠٪ ، د. كل الإجابـات خاطئة
	- ٤ ـ معامل الاحتمال في حالة الاتفاق على التسليم قبل ١٤٩ يوماً هو :
- أ. ٥٠٪ ، ب فكثر من ٥٠٪ ، ج أقل من ٥٠٪ ، د كل الإجابات خاطئة

#### مسألة رقم (٧):

لديك بيانات شبكة الأعمال التالية:

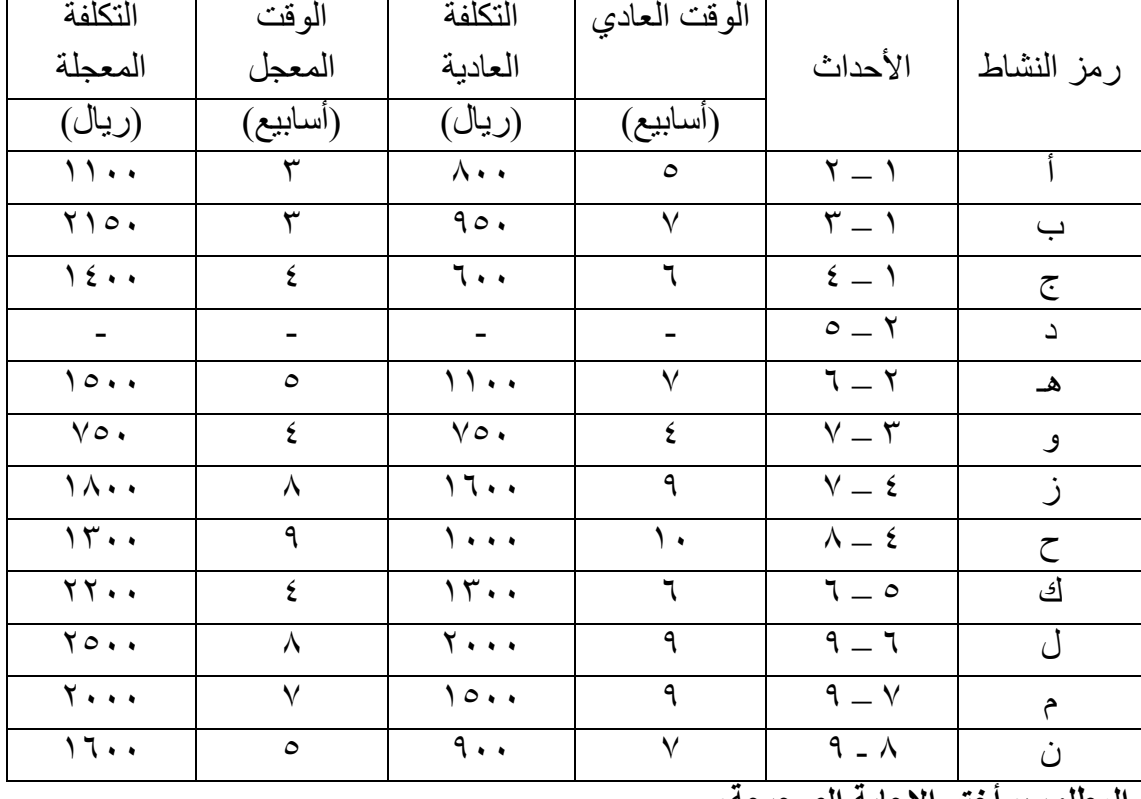

#### المطلوب: اختر الإجابه الصحيحه:

- ١. المسار الحرج في الحالة العادية يبلغ: أ ٣٤ أسبوعٌ، ب ٤٤ أسبوع، ج ٢٤ أسبوع، د كل الإجابات خاطئة
- ٢. المسار الحرج في الحالة المعجلة: أ ٢٣ أسبوع ، ب ١٣ أسبوع ، ج. ٢٧ أسبوع ، د. كل الإجابـات خاطئة
- ٣. تكلفة إنجاز المشروع في الحالة العادية: .<br>أ. ١٢٢٠٠ ريسال ، ب. ١٢٥٠٠ ريسال ، ج. ١٨٠٠٠ ريسال ، د. كسل الإحابات خاطئة
- ٤ . تكلفة إنجاز المشروع في الحالة المعجلة: أ ١٨٣٠٠ ريال ، مستحدث على ١٦٨٠٠ ريسال ، د. كسل الاجابات خاطئة
- ٥ <sub>.</sub> تكلفة تعجيل النشاط ( أ ) ٢ وحدة زمنية واحدة تبلغ: . أ ١٥٠ رل ، ب. ٣٠٠ رل ، ج. ٩٠ رل ، د. آB الإجابات خاطئة
- ٦ ـ تكلفة تعجيل النشاط (ح) وحدة زمنية واحدة تبلغ: . أ ٢٠٠ رل ، ب. ١٧٠ رل ، ج. ٣٠٠ رل ، د. آB الإجابات خاطئة

/دאد www.rsscrs.info

#### مسألة رقم (٨):

لدينا در اسة حول ثلاث شركات متنافسة في السوق، ولقد قام مركز استشـاري بـإجراء در اسـة حالة السوق وتبين من الدراسة المعلومات التالية:

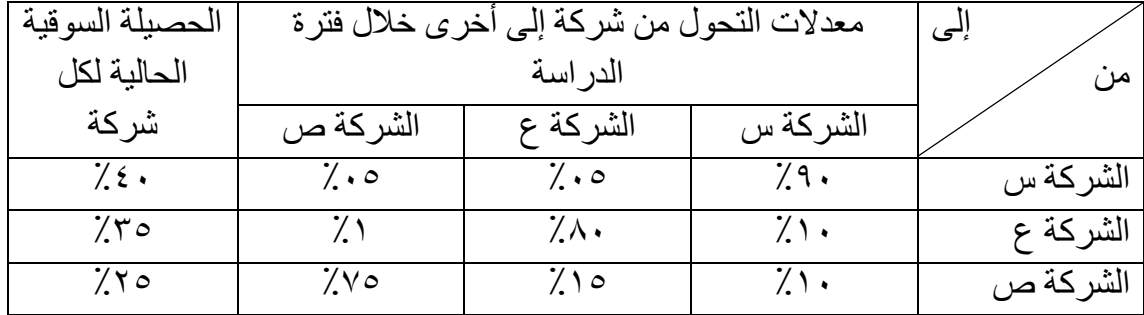

<mark>المطلوب:</mark> فإذا علمت بأن التغير ات في الطلب على منتجات كل شركة تتغير كل فترة دوريـة (سنة)، أحسب القيم لما يلي:

- ١. بعد فترة دورية واحدة سوف تزداد الحصة السوقية للشركة س بمقدار :
	- ٢ ـ بعد فترتين دوريتين سوف تنقص الحصة السوقية للشركة ع بمقدار :
- ٣. بعد فترة دورية واحدة سوف تكون الحصة السوقية للشركة ع بمقدار :
- ٤ . بعد فترتين دوريتين سوف تكون الحصة السوقية للشركة س بمقدار :
- ه ـ بعد فترتين دوريتين سوف تكون الحصـة السوقية للشركة ص بمقدار :

### مع تمنياتي للجميع بدوام التوفيق والنجاح ، ، ،

### نموذج اختبار رقم ( ۷ )

#### السؤال الأول:

يقوم مصنع الشـامل للمولدات بصناعة ثلاثـة أنـواع من المولدات فـي خط الإنتـاج لـهذا الشـهر ، وحدات عادي، وحدات أتوماتيك ووحدات مزدوج، وقد بلغ سعر البيع لهذه المنتجات ٥٠٠ ريال، ٧٥٠ ريال و ٩٨٠ ريال على التوالي، وتكلف هذه المنتجات مواد أولية ٢٠٠ ريال، ٣٠٠ ريال و ٤٠٠ ريـال علـي التـوالي، وتكلَّف العمالـة ١٠٠ ريـال ، ٢٠٠ ريـال ٢٥٠ ريـال، والطلب علـي الوحدات المزدوجة لا يزيد عن ٣٠ وحدة شهرياً، والطلب على العادية ٩٠ وحدة شهرياً على الأقل، والطلب على الأتوماتكية ١٥٠ وحدة شهرياً على الأكثر ِ وكـان بند العمالـة لهذا الشـهر ٨٥٠,٠٠٠ ريال، وبند المواد الأولية مليون ريـال<sub>.</sub> وبـافتراض أن س٢، س٣، س٣، هي كميـات الإنتاج من المولدات على التوالي، فأختر الإجابة الصحيحة مما يلي:

- ١ \_\_ دالة الـهدف تأخذ الشكل التالي:  $\mathfrak{g}_{\mathsf{u}}(a + \mathfrak{s}_1 a + \mathfrak{s}_2 a + \mathfrak{s}_3 a + \mathfrak{s}_4 a + \mathfrak{s}_5 a$  هـ =  $\mathfrak{s} \cdot \mathfrak{s} + \mathfrak{s}_4 a + \mathfrak{s}_5 a + \mathfrak{s}_6 a + \mathfrak{s}_7 a + \mathfrak{s}_8 a + \mathfrak{s}_7 a + \mathfrak{s}_8 a + \mathfrak{s}_9 a + \mathfrak{s}_9 a + \mathfrak{s}_9 a + \mathfrak{s}_9 a + \mathfrak{s}_9 a + \mathfrak{s}_9 a + \mathfrak{s}_9 a + \mathfrak{s}_9 a + \$  $b$  هـ =  $\cdots$   $\circ$ س +  $\cdots$   $\circ$   $\cdots$  +  $\cdots$   $\circ$ c (هـ =  $\cdot \cdot \cdot$  +  $\cdot \cdot \cdot$  +  $\cdot \cdot \cdot$  +  $\cdot \cdot \cdot$  +  $\cdot \cdot \cdot$  +  $\cdot \cdot \cdot$
- ٢- المسألة هي  $\mathbf{a} = \mathbf{a} \cdot \mathbf{r} + \mathbf{w} \cdot \mathbf{r} + \mathbf{w} \cdot \mathbf{r} + \mathbf{w} \cdot \mathbf{r} + \mathbf{w} \cdot \mathbf{r} + \mathbf{w} \cdot \mathbf{r} + \mathbf{w} \cdot \mathbf{r} + \mathbf{w} \cdot \mathbf{r} + \mathbf{w} \cdot \mathbf{r} + \mathbf{w} \cdot \mathbf{r} + \mathbf{w} \cdot \mathbf{r} + \mathbf{w} \cdot \mathbf{r} + \mathbf{w} \cdot \mathbf{r} + \mathbf{w} \cdot \mathbf{r} + \math$  $\uparrow$ هـ = ۲۰۰س<sub>۱</sub> + ۲۰۰س<sub>۲</sub> + ۳۳۰س<sub>۳</sub>  $\ell_{\text{m}}$ له =  $\ell \cdot \ell_{\text{m}}$  +  $\ell \cdot \ell_{\text{m}}$  +  $\ell \cdot \ell_{\text{m}}$
- ٣- \_ قيد المواد الأولية على الشكل التالي:  $1, \dots, \dots >_{r\cup v}$ ۲۰۰ + ۲۰۰ س $r$  + ۲۰۰  $r$  $\gamma_1, \ldots, \ldots >_{r}$ س +  $\gamma_2$ س +  $\gamma_3$ س +  $\gamma_4$  +  $\gamma_5$  $\Lambda$ o •, • • • > اس $\gamma$  + • • 7س $\gamma$  + • • 7س $\gamma$  + • • (c
- ٤ قيد العمالـة على الشكل التالي:  $\Lambda$ o •, • • •  $\chi_{\mu}$  + •  $\chi_{\mu}$  + •  $\chi_{\mu}$  + • •  $\chi_{\mu}$  $\gamma_1, \ldots, \ldots >_{r}$ س $\gamma_1 + \cdots + \gamma_{r+1}$ س $\gamma_2 + \cdots + \gamma_{r+1}$  $\Lambda$ ۰۰, ۲۰۰ $\vdots$  ۲۰۰ $\vdots$ س +  $\cdot$   $\cdot$   $\mathcal{F}$   $\vdots$   $\mathcal{F}$   $\cdot$   $\cdot$   $\mathcal{F}$   $\vdots$   $\mathcal{F}$ 
	- ه\_ \_ قيد الطلب على المزدوجة هو .  $\mathcal{F} \cdot \langle \mathcal{F}_r \rangle$ س $(a$  $\mathsf{r} \cdot \mathsf{r} \cup \mathsf{r}$  (b  $9 \cdot >_{r} 2r$  (c
		- ٦<sub>-</sub> قيد الطلب عل*ى* العادية هو  $9 \cdot \leq 1$ س $(a$

(b)

\n
$$
9 \cdot \geq \sqrt{10}
$$
\n(c)

\n
$$
10 \cdot \geq \sqrt{10}
$$
\n(d)

\n
$$
1 \leq \sqrt{10}
$$
\n(e)

\n
$$
9 \cdot \geq \sqrt{10}
$$
\n(f)

\n
$$
9 \cdot \geq \sqrt{10}
$$
\n(g)

\n
$$
9 \cdot \geq \sqrt{10}
$$
\n(h)

\n
$$
10 \cdot \geq \sqrt{10}
$$
\n(i)

السؤال الثاني: أختر الإجابة الصحيحة للمسألة التالية بالطريقة البيانية؟  $\uparrow$ هـ $\downarrow$   $\downarrow$  س $\uparrow$  +  $\uparrow$ س $\uparrow$ طبقاً للتالي  $(1)$  + س<sub>٢</sub>  $\leq 11$   $-11$   $+ ...$  س<sup>١</sup> – س٢ ≤ ٥ ــــــــــ )٢( س٢ ≤ ٨ ــــــــ )٣(ــ  $\cdot \leq \text{supp} \ \cdot \ \cdot$  س

١- ا50" اdول 0S4 41 1ر س١ ا0Y? ( ٠ ، )٦ (a ( ٦ ، )٠ (b ( ١٢ ، )٠ (c

٢- ا50" اdول 0S4 41 1ر س٢ ا0Y? ( ١٢ ، )٠ (a ( ٠ ، ١٢ ) (b ( ٠ ، )٦ (c

٣- ا50" اfC 0S4 41 1ر س١ ا0Y?. ( ٠ ، )٥ (a ( ٥ ، )٠ (b ( ٥ ، )٥ (c

٤- ا50" اfC 0S4 41 1ر س٢ ا0Y? ( ٠ ، )-٥ (a ( ، -٥ )٠ (b ( ، -٥ )-٥ (c

/دאد www.rsscrs.info

٥- ا3 اd1f3 "ا0Y? ( ٨ ، )٢ (a ( ١٢ ، )٠ (b ( ٢/٣ ، ١٧/٣ ) (c ٦- =5? ا3 اd1f3 ه ٦٠ (a ٧٢ (b ٢٧ (c ?Fا ل/ا? 0Y1 Eg#1 3FL9 )hأر ٧-

#### السؤال الثالث:

لديك الجدول التالي :

الجدول المبدئي

|           |                   | $\bullet$       | $\bullet$ | $\bullet$       | 75              | $\mathbf{Y}\bullet\mathbf{A}$ | $\eta \cdot 7$       | ر ل               |
|-----------|-------------------|-----------------|-----------|-----------------|-----------------|-------------------------------|----------------------|-------------------|
| رل        | ب                 | س،              | س٥        | س ۽             | س۳              | س×                            | س، ۱                 | قاعدة الحل        |
| $\bullet$ | $\epsilon \wedge$ | $\bullet$       | $\bullet$ | $\lambda$       | $\mathbf{r}$    | $\lambda$                     | $\mathbf{\tilde{r}}$ | س،                |
| $\bullet$ | $\wedge\cdot$     | $\bullet$       | ١         | $\bullet$       | ١               | $\pmb{\xi}$                   | ٢                    | س،                |
| $\bullet$ | $\gamma \gamma$ . | ١               | $\bullet$ | $\bullet$       | ٣               | ٤                             | ٣                    | س،                |
|           | $\bullet$         | $\bullet$       | ٠         | $\blacklozenge$ | $\blacklozenge$ | $\bullet$                     | ٠                    |                   |
|           | ٠                 | $\blacklozenge$ | ٠         | $\blacklozenge$ | $\blacklozenge$ | $\bullet$                     | ٠                    | ظ ل               |
|           | ٠                 | ٠               | ٠         | ٠               | ٠               | $\bullet$                     | ٠                    |                   |
|           |                   |                 |           |                 | 75              | $\mathsf{Y} \cdot \mathsf{A}$ |                      | رل – مج ظ ل   ۱۰۲ |

المطلوب: أكمل الجدول الأول فقط؟

الجدول الأول

|  |  |  |  | ر ل                      |
|--|--|--|--|--------------------------|
|  |  |  |  | قاعدة الحل               |
|  |  |  |  |                          |
|  |  |  |  |                          |
|  |  |  |  |                          |
|  |  |  |  |                          |
|  |  |  |  | ظ ل                      |
|  |  |  |  |                          |
|  |  |  |  | $ U - \lambda z  \leq$ ل |

# السؤال الرابـم: أولاً: أوجد استراتيجية نقل واحدة لمشكلة النقل التالية بطريقة أقل تكلفة أحسب تكلفتها، وأختبر أمثلية هذه الإستراتيجية؟

|                        |  | $\mathbf{L}^{\intercal}$ | $\Delta^{\gamma}$        | ط'                       | مراكز النزويد     |
|------------------------|--|--------------------------|--------------------------|--------------------------|-------------------|
| ro.                    |  | $\gamma$                 | ۱۱                       | ١.                       | م                 |
| $\epsilon \cdot \cdot$ |  | ٩                        | $\frac{1}{2}$            | $\overline{1}$           | $\mathbf{r}$<br>م |
| $\gamma \circ \cdot$   |  | $\gamma$                 | $\frac{1}{2}$            | $\mathbf{y}$ .           | $\mathbf{r}$ م    |
|                        |  | $\mathbf{r} \cdot \cdot$ | $\mathbf{r} \cdot \cdot$ | $\mathbf{r} \cdot \cdot$ | احتياجات<br>الطلب |
|                        |  |                          |                          |                          |                   |

جدول تكلفة نقل وحدة واحدة من مركز التوريد إلى نقطة الطلب

#### له على الحماد العمليات من المعامل المسلم على الله عنه العام المستحدة العامة المستحدة

ثانياً: لديك جدول تكلفة نقل الوحدة الواحدة من منتج ما من المراكز (م) إلى نقاط الطلب (ط) كالتالي:

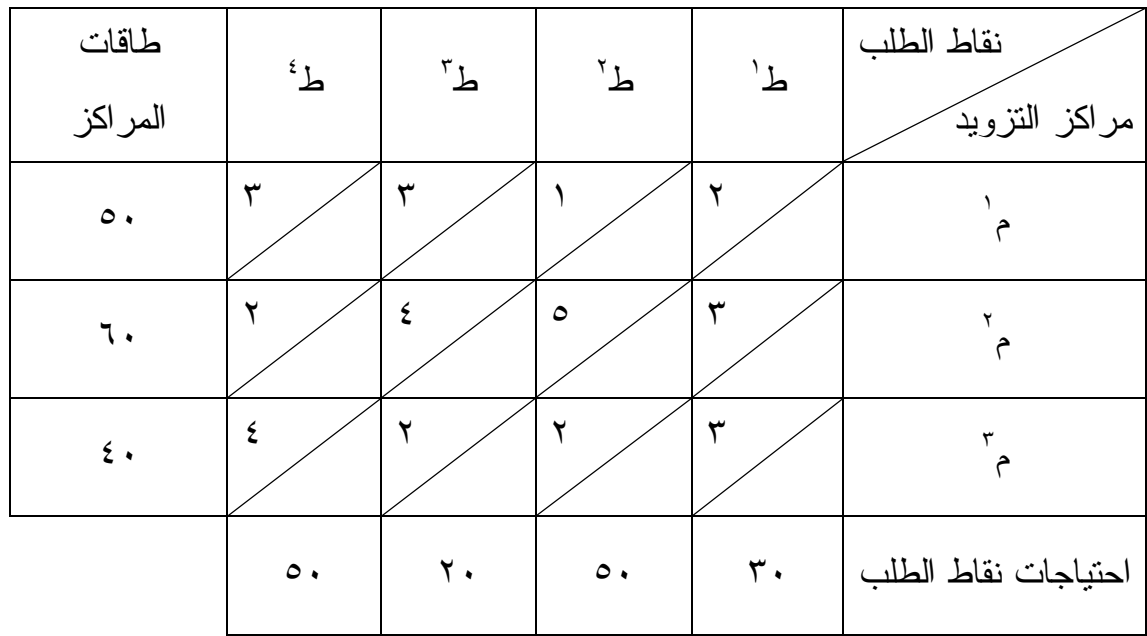

أوجد استراتيجية نقل واحدة بأي طريقة تعرفها؟ ثم أحسب تكلفة الاستراتيجية واختبـار الأمثلية؟

#### السؤال الفامس:

لديك جدول العائد لبدائل مصنع ألعاب تحت حالات الطبيعة (الطلب) المختلفة، فإذا كانت إدارة المصنع متفائلة بنسبة ٪٣٠ فأختر الإجابة الصحيحة لمشـكلة القـرار التالية :

#### حالات الطبيعة من الطلب

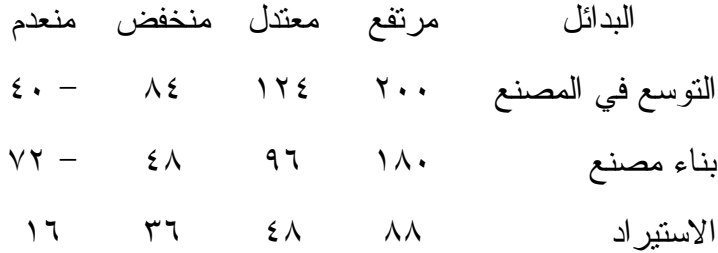

- ١- القرار بطريقة لابلاس ( أ ) التوسع (ب) بناء مصنع (ج) الاستيراد
- ٢- القرار بطريقة هورتس ( أ ) التوسع (ب) بناء مصنع (ج) الاستيراد
- ٣- القرار بطريقة أدنى أقصى الأسف ( أ ) التوسع (ب) بناء مصنع (ج) الاستيراد
- ٤ في حالة كان إدارة المصنع متفائلة بنسبة ٢٠٪ فالقرار بطريقة هورتس سيكون ( أ ) التوسع (ب) بناء مصنع (ج) الاستيراد

#### السؤال السادس:

بلغ عدد العملاء لمنتج ما ٥٠,٠٠٠ عميل في شهر ١/٤/ ١٤٢٨هــ وذلـك لـثلاث ماركات مختلفة، وقد كان توزيع العملاء كالتالي :

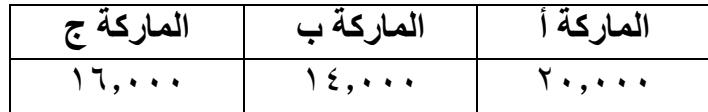

و?7 ?7رت ا 'آ ا, ا : : "
 اU2ظ أ = ٪٧٦ "E ب أ = "E ج أ "
 اU2ظ ج = ٪٩٢ "
 H"رة ج إ ب ٤= ٪ "
 اU2ظ ب = ٪٧٤ "
 H"رة ب إ ج = ٪١٨

بافتراض ثبات عدد العملاء لبقية العام أحسب توزيع العملاء لشهر ٢٨/٥/١ كـ ١٤٢٨هـ؟

#### السؤال السابـم:

لديك شبكة الأعمال التالية

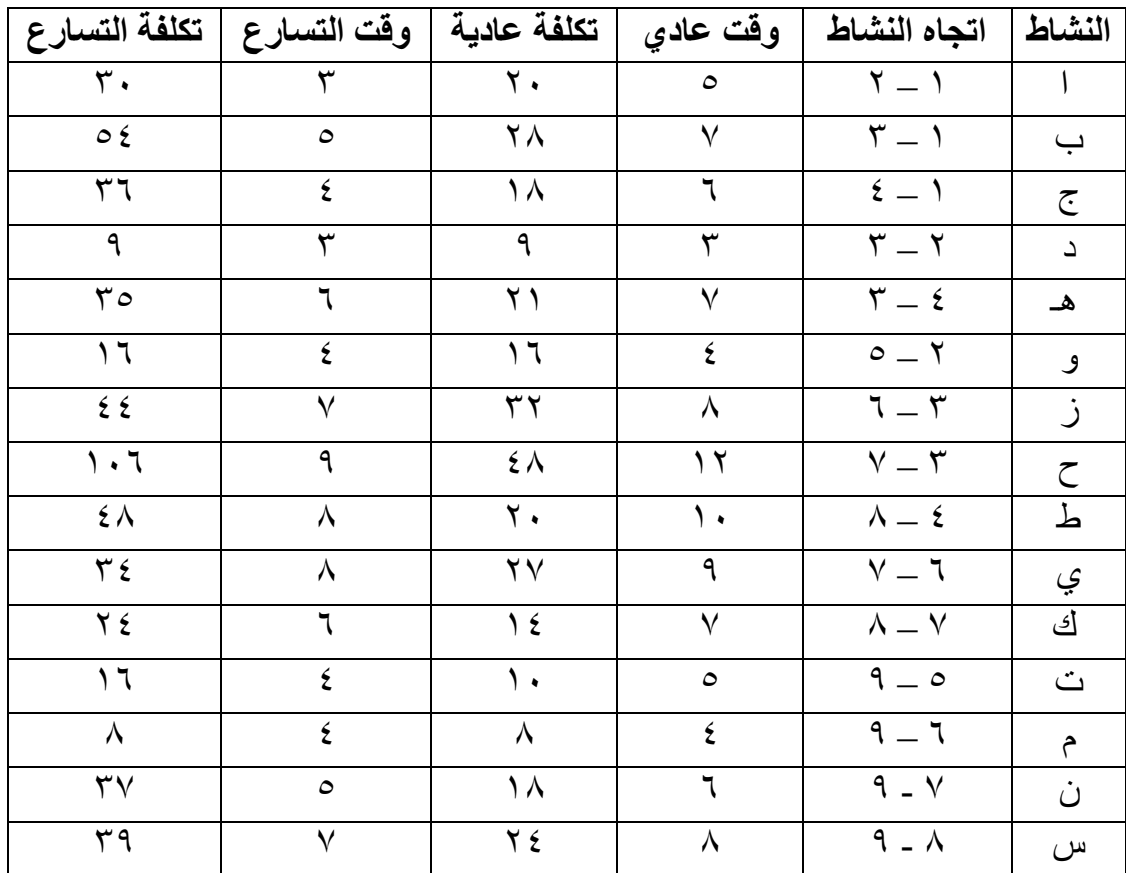

### والمطلوب :

٤. رC1 ا '
، و)77 ا "ر ا ج، و?+ )2\$ ا 'وع، ) 2 ا 'وع؟ ٥. ا 2 ا,M إذا H2x و?+ ا 'وع ٤ وU7ات؟ ٦. ا ?+ ا 
 وا HT \$'ط ح ؟

# مع تمنياتي للجميع بدوام التوفيق A.H